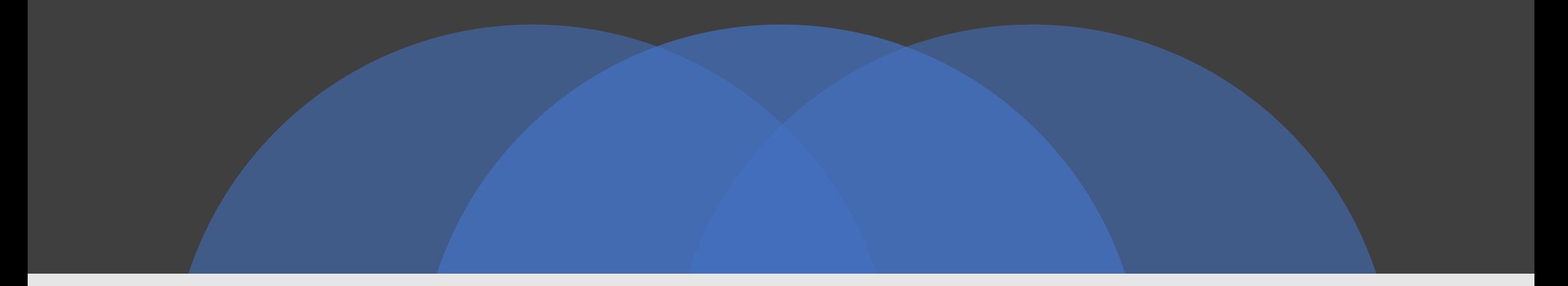

#### Sparking Creativity in the Classroom through Technology and Physical Computing

https://tinyurl.com/techiek-5

#### **https://tinyurl.com/techiek-5**

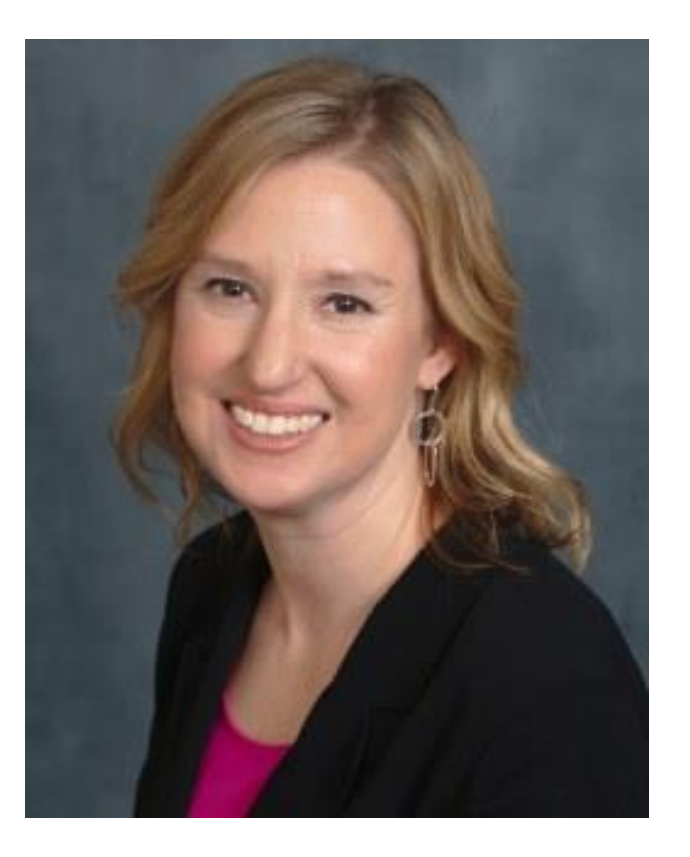

**Melissa Zeitz Instructional Technology Teacher @wallaby213**

Springfield Public Schools

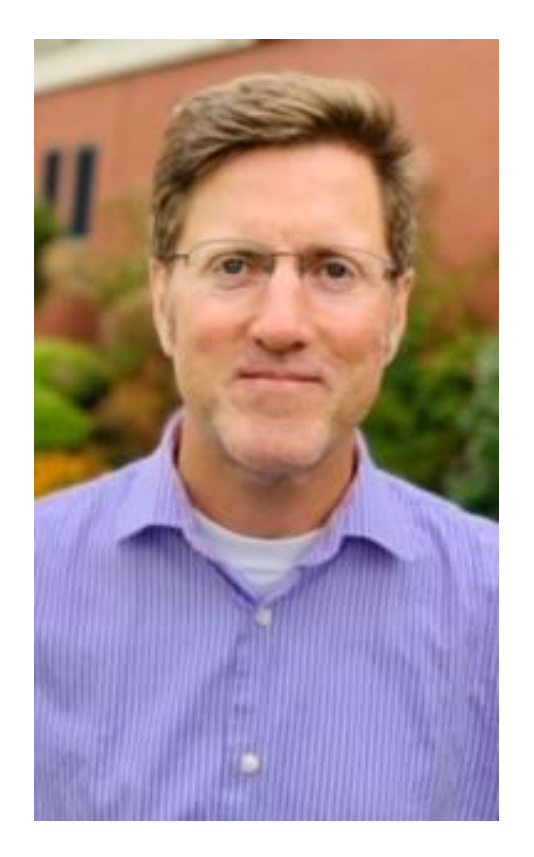

**Daniel Manseau Instructional Technology Teacher @ManseauDaniel**

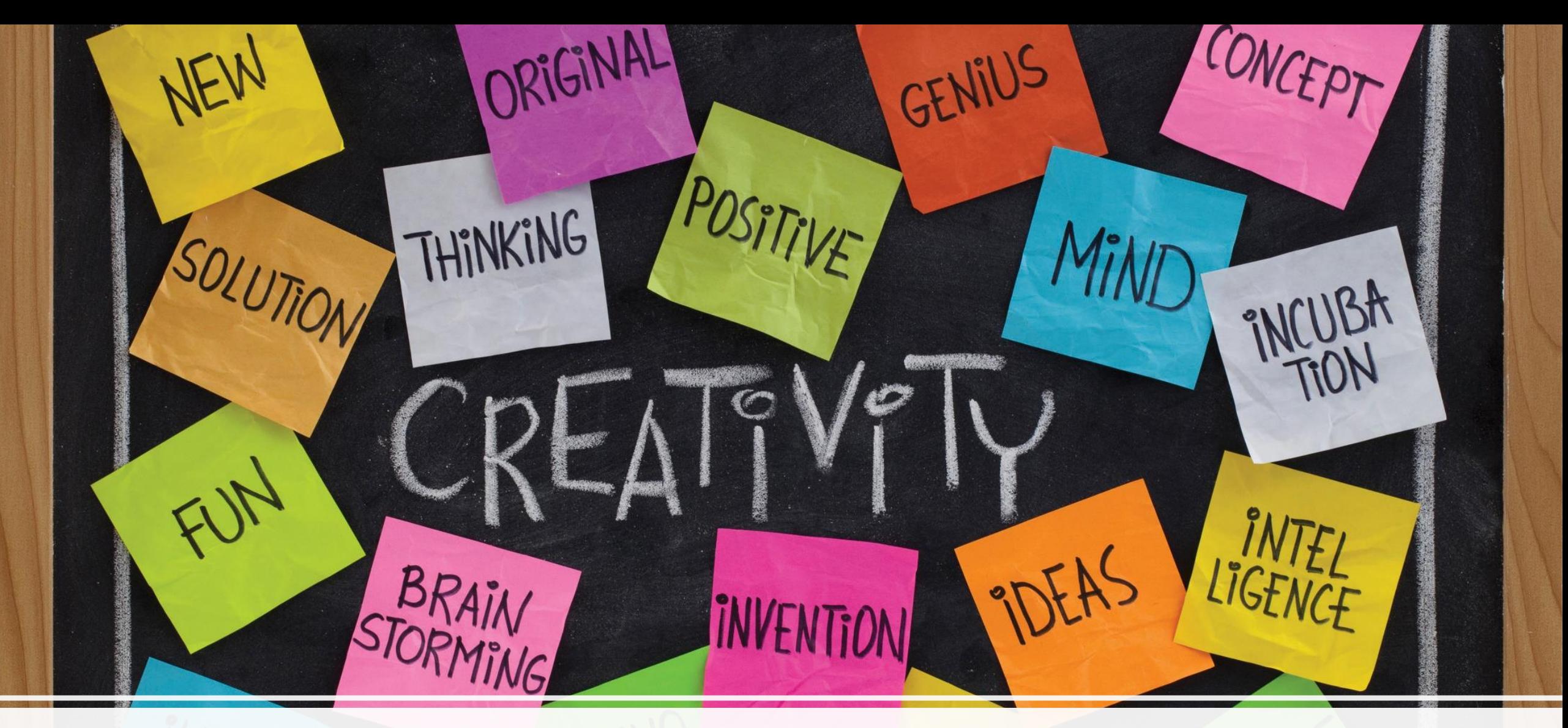

#### **Creativity**

٧U

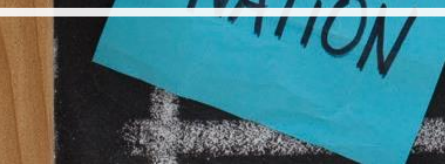

[This Photo](http://2012books.lardbucket.org/books/a-primer-on-communication-studies/s14-leadership-roles-and-problem-s.html) by Unknown author is licensed under [CC BY-SA-NC](https://creativecommons.org/licenses/by-nc-sa/3.0/).

### Creativity and Design (Designer)

• Computational thinking skills can empower students to create computational artifacts that showcase personal expression. Educators recognize that design and creativity can encourage a growth mindset, and they work to create meaningful CS learning experiences and environments that inspire students to build their skills and confidence around computing in ways that reflect their interests and experiences.

Computational Thinking Meets Student Learning ©2018 ISTE

#### Educators:

- Design CT activities where data can be obtained, analyzed and represented to support problem-solving and learning in content areas.
- Design authentic learning activities that ask students to leverage a design process to solve problems with awareness of technical and human constraints and defend their choices

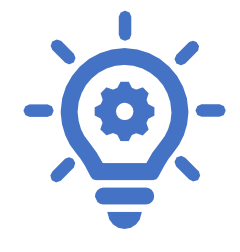

Computational Thinking Meets Student Learning ©2018 ISTE

#### Educators:

- Guide students on the importance of diverse perspectives and human-centered design in developing computational artifacts with broad accessibility and usability.
- Create CS and CT learning environments that value and encourage varied viewpoints, student agency, creativity, engagement, joy and fun.

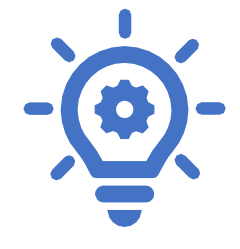

Computational Thinking Meets Student Learning ©2018 ISTE

### Creativity through Engagement , Enhancement, and Extension

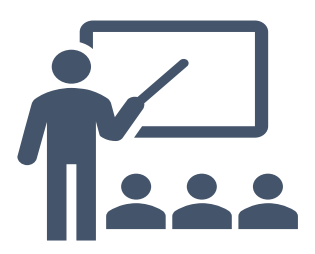

#### **Engagement in learning goals**

Time-on-task

Actively focused on leaning goals

Allows students to participate in active social learning (through co-use or co-engagement).

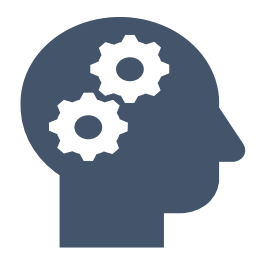

#### **Enhancement of learning goals**

What is the added value of using technology tools?

Technology supports co-use, active learning, differentiation, personalization, higher-level thinking skills, and real-world connections that traditional tools could not.

Creativity through Engagement , Enhancement, and Extension

- Extension of learning goals:
	- Creates a bridge between classroom and everyday lives
	- Developing soft skills that will be useful in the students' everyday lives.

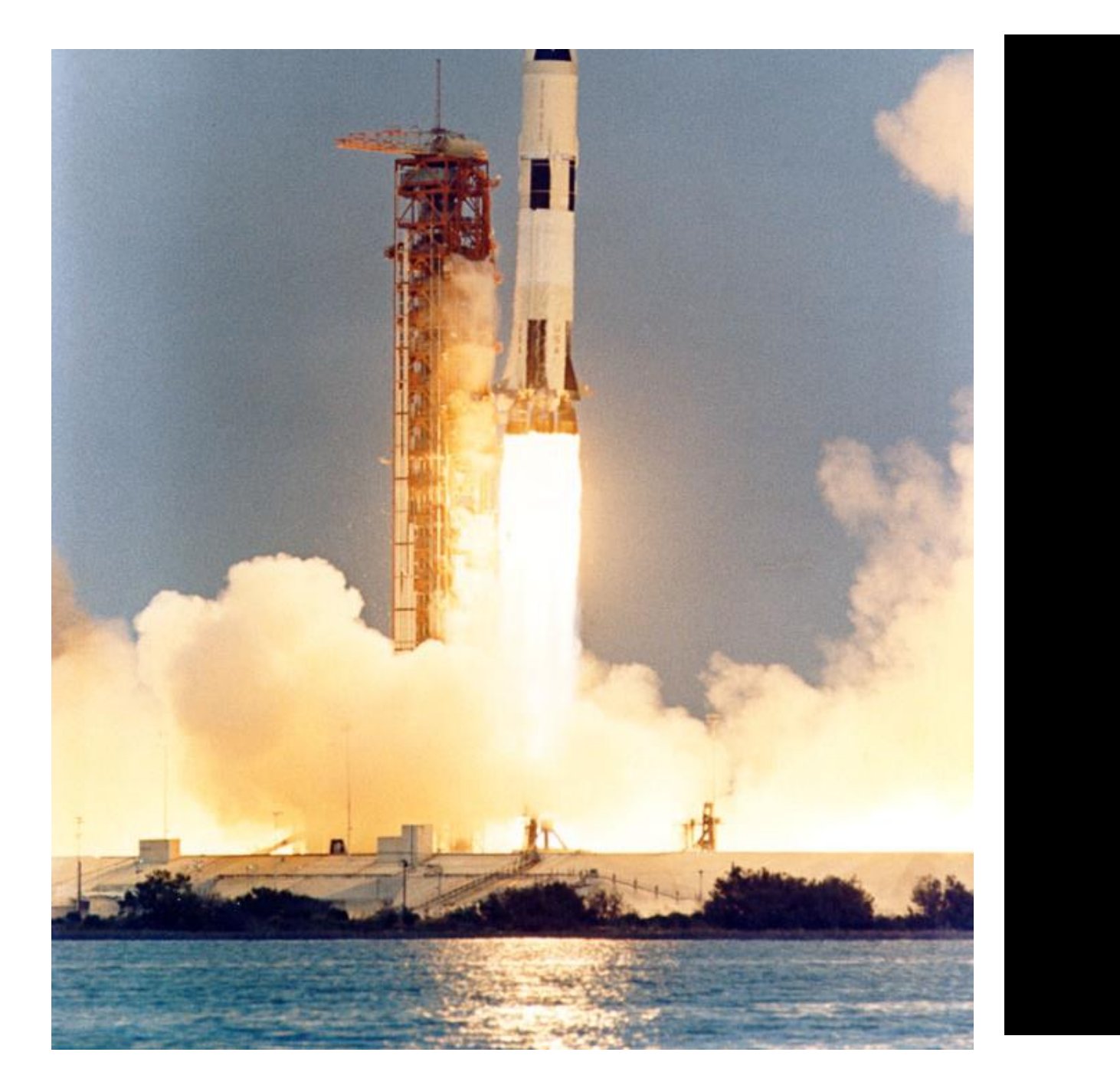

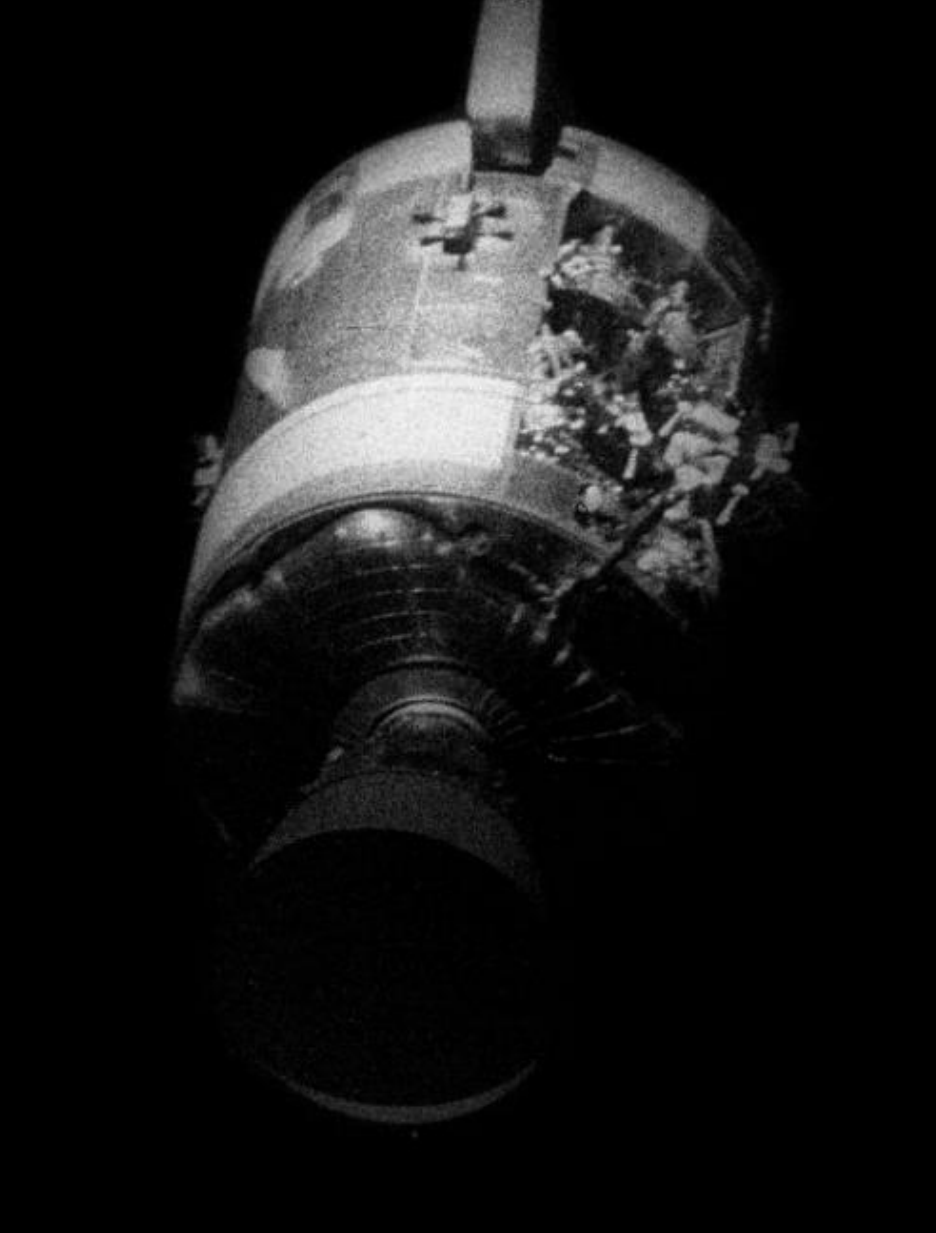

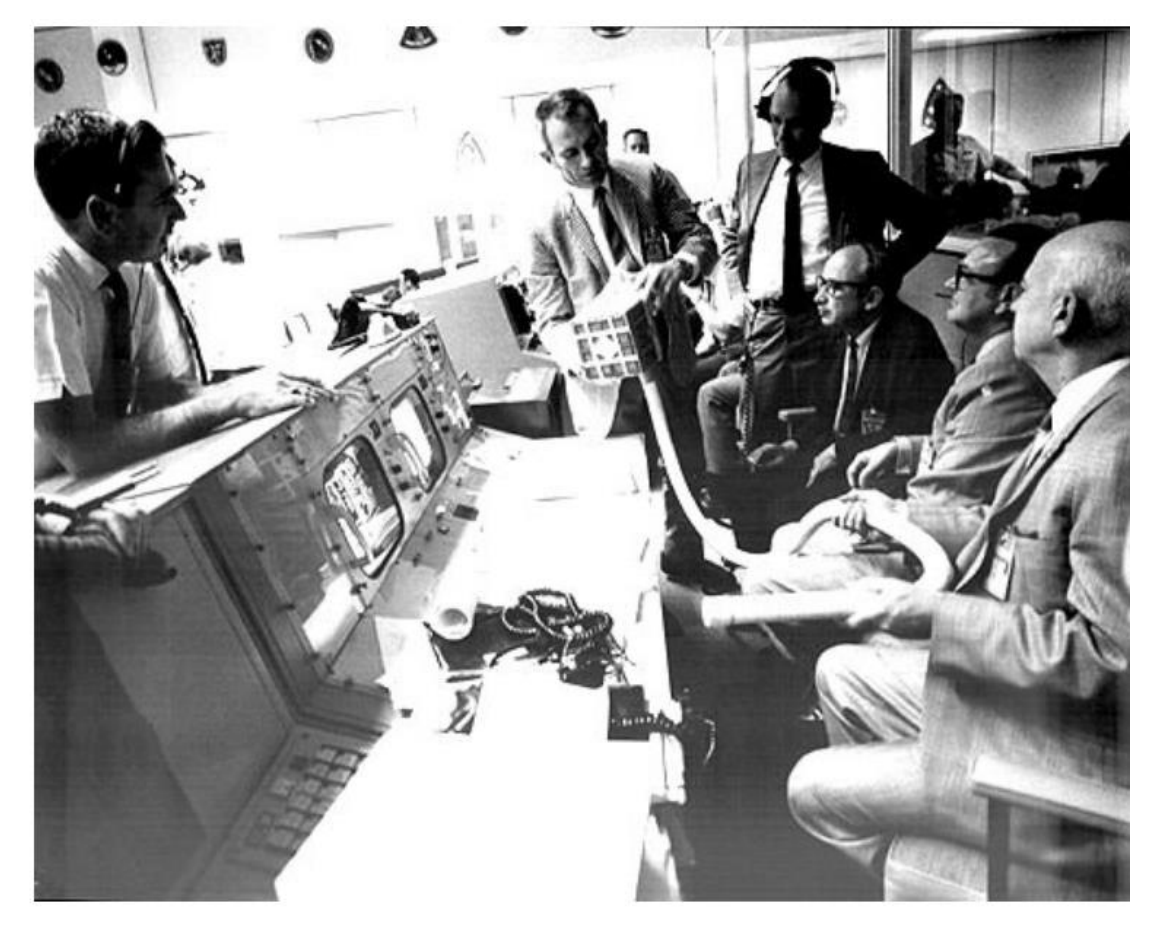

The fix for the lithium hydroxide canister is discussed at NASA Mission Control prior to having the astronauts implement the procedure in space. Credit: NASA

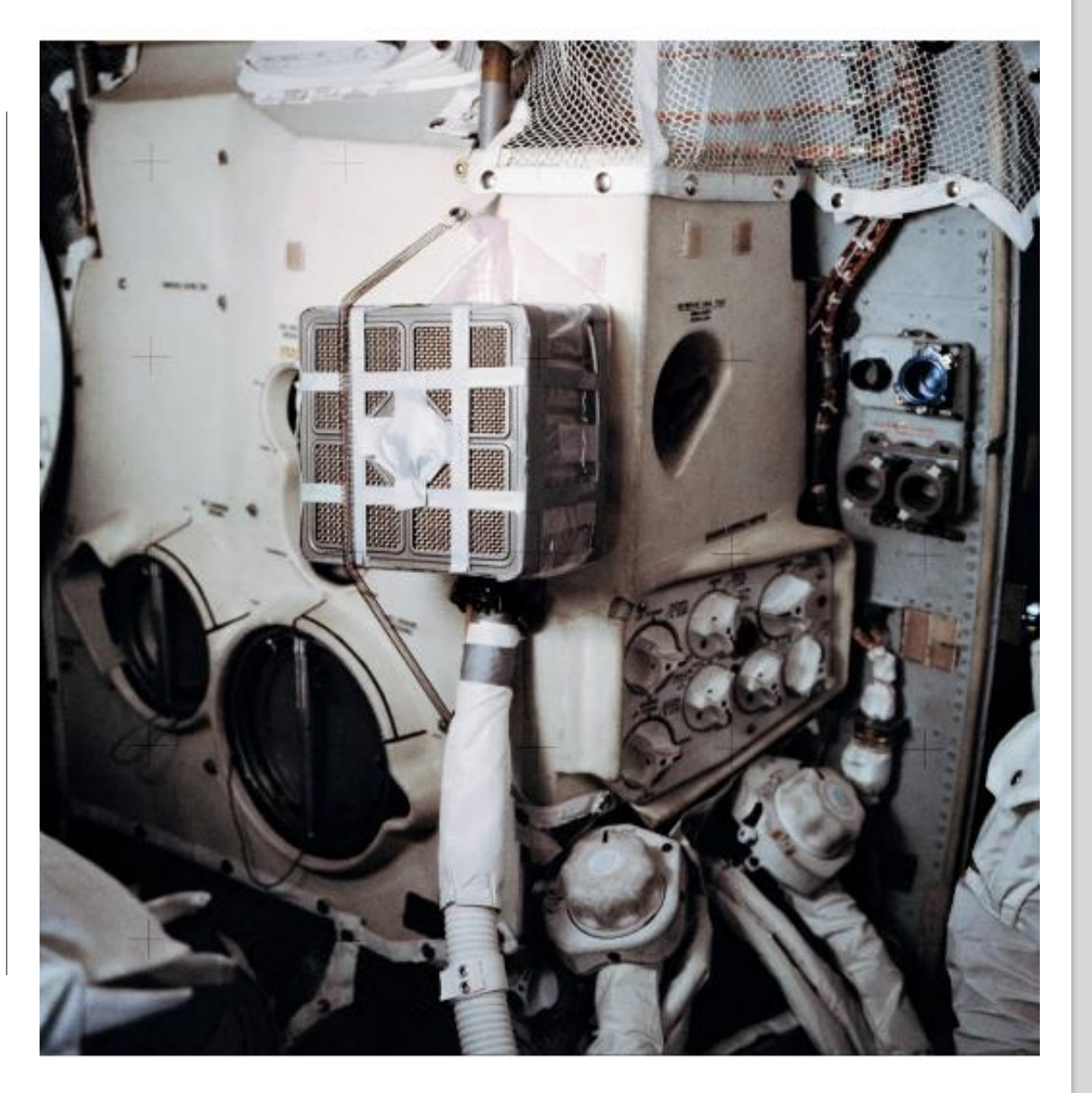

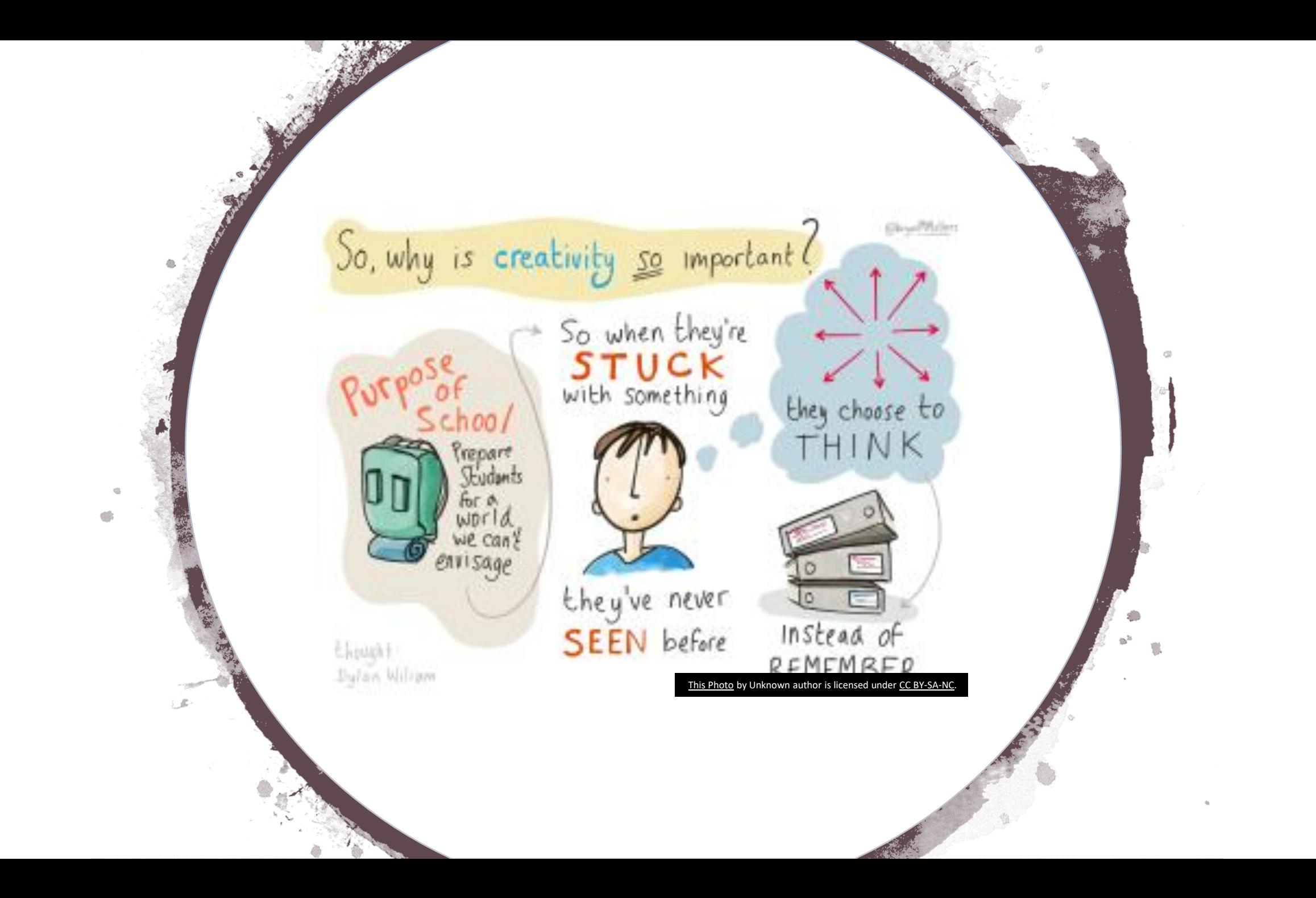

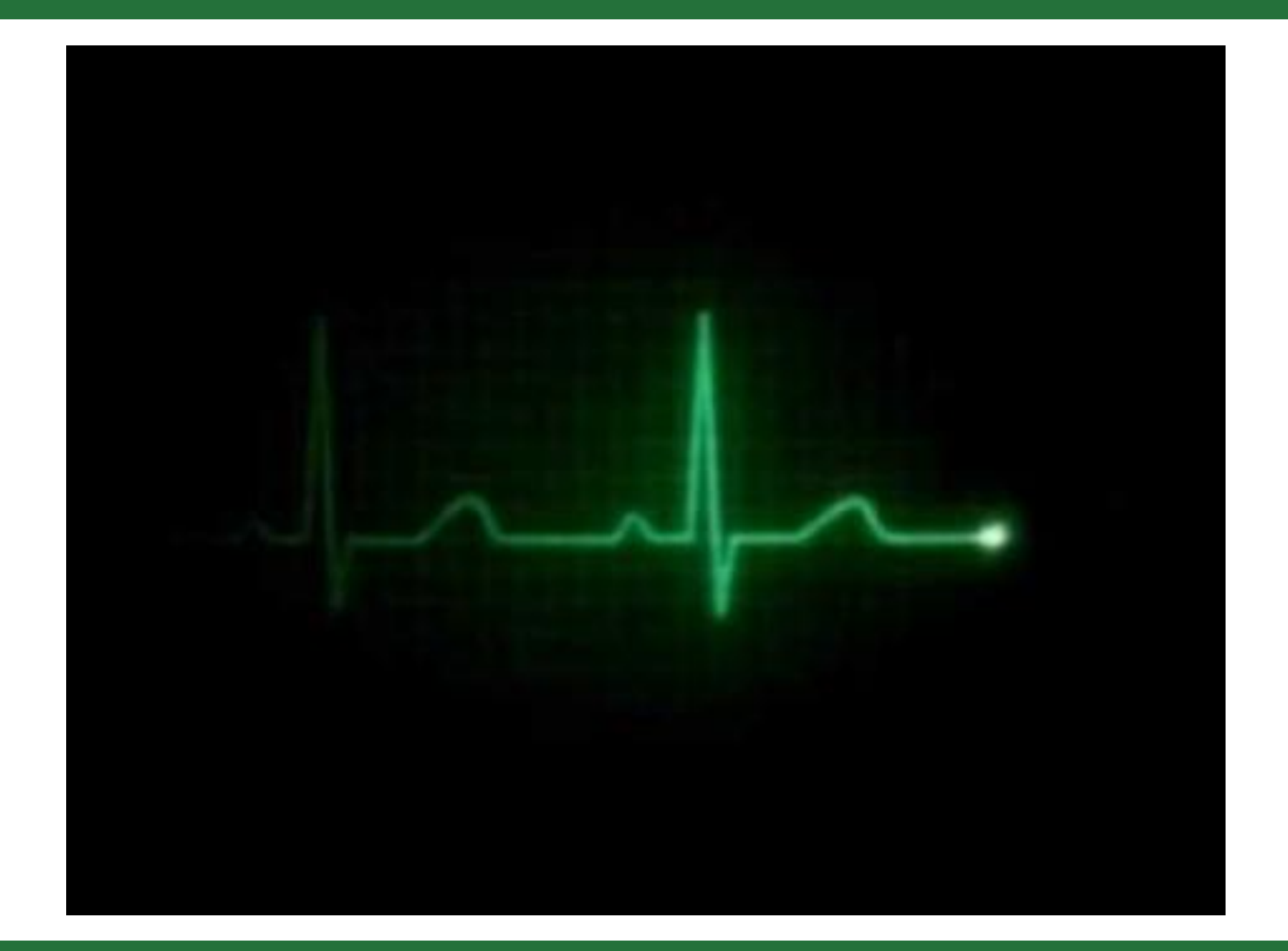

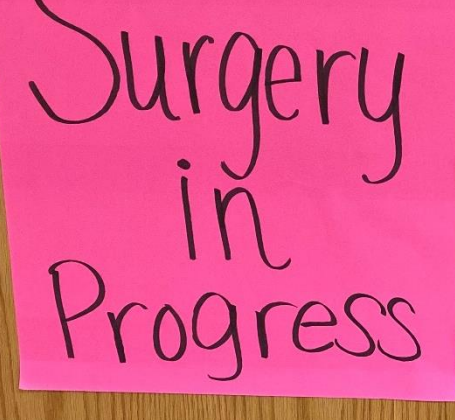

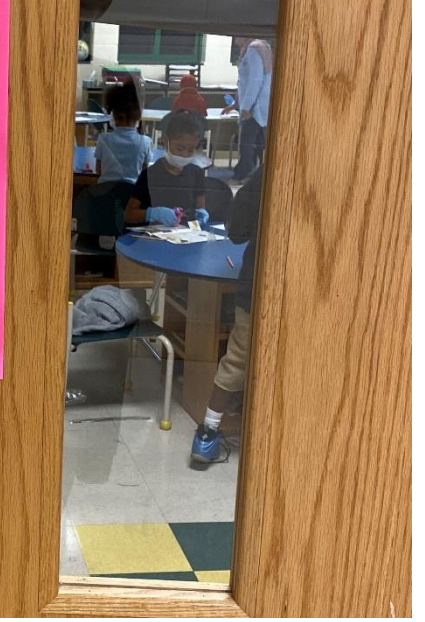

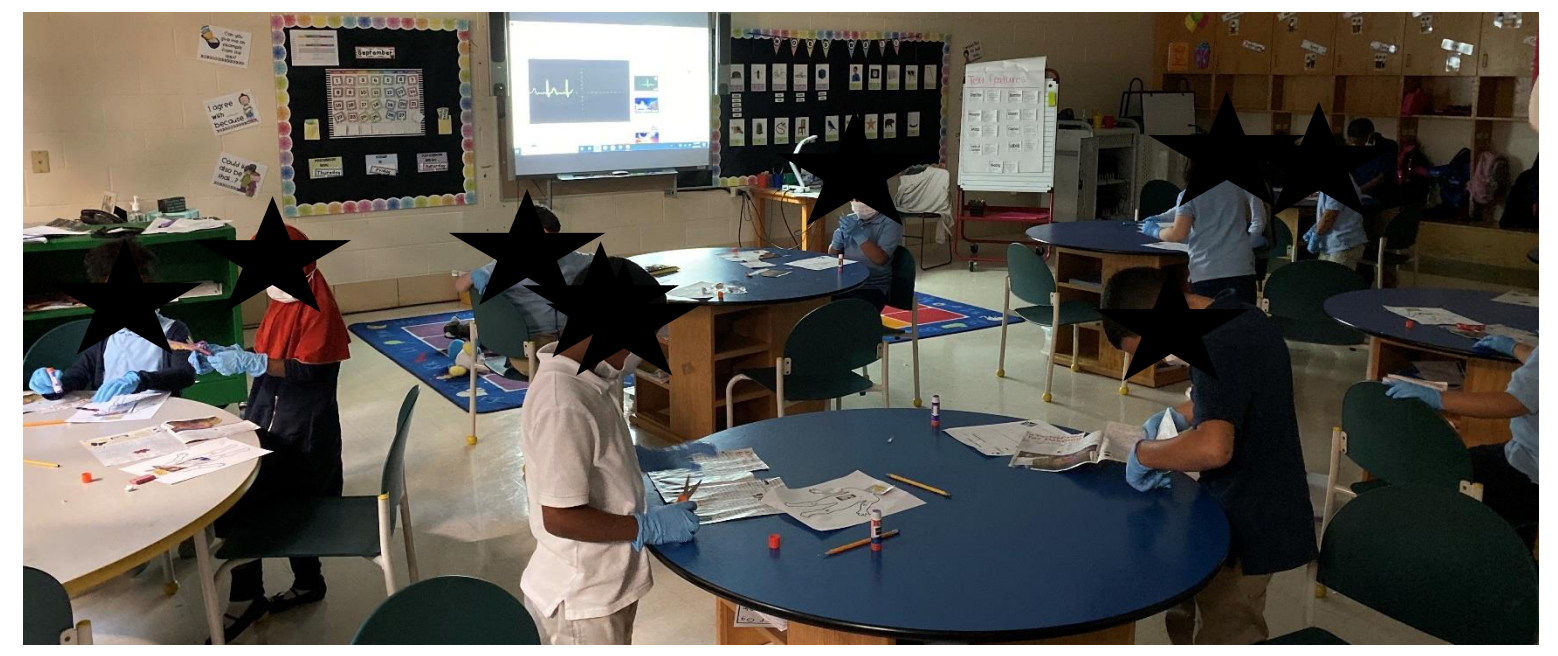

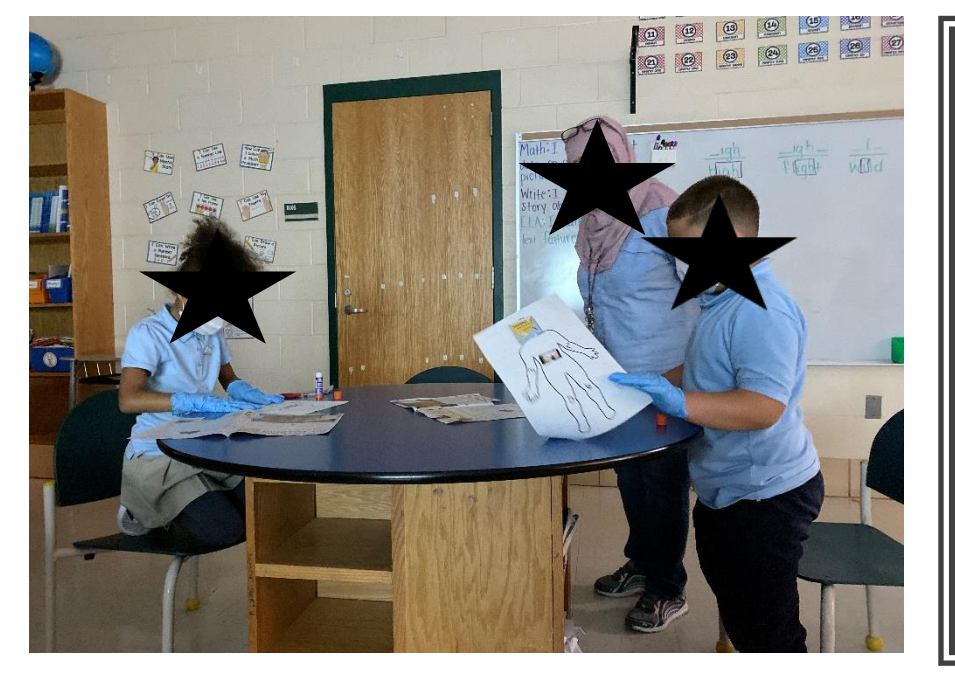

### Medical Text Features

### Medical Text Features

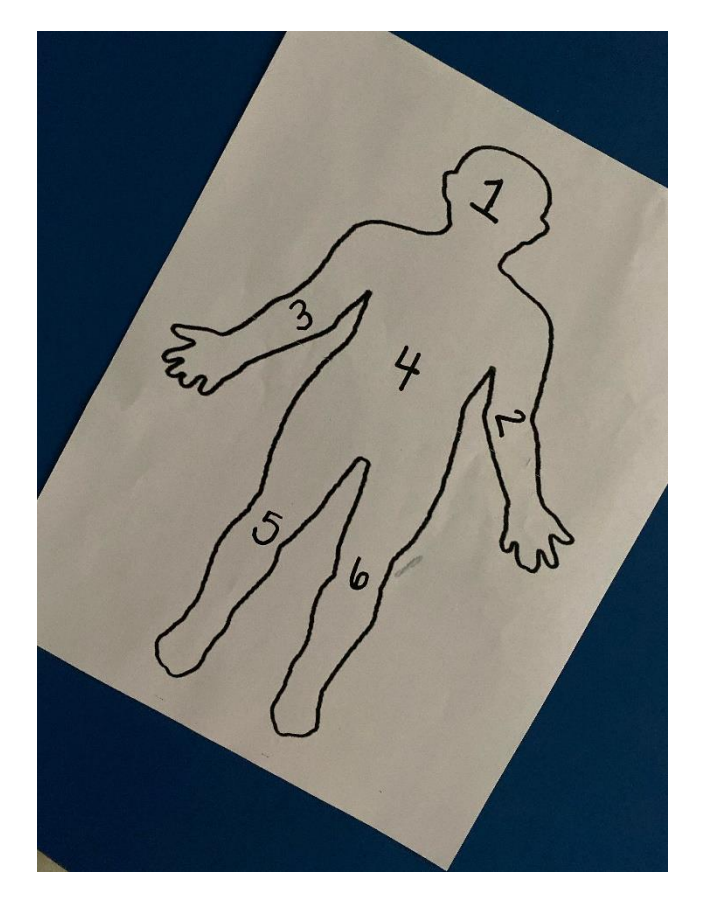

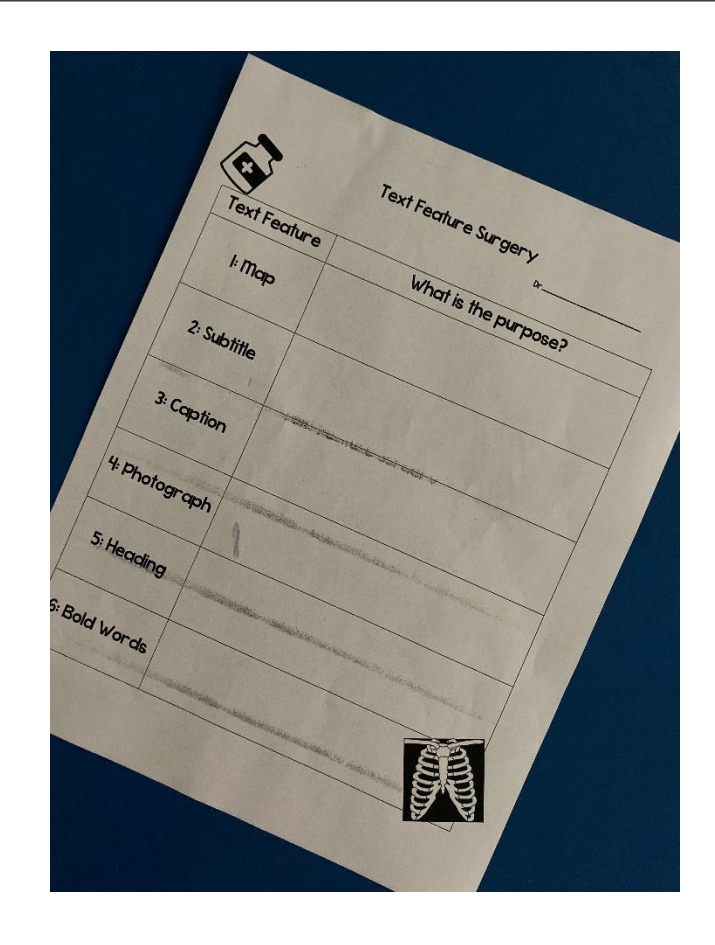

Paper Slide Project-Here is a how to video on how to make one. We couldn't show the kids projects due to privacy.

prive read

## Podcasting

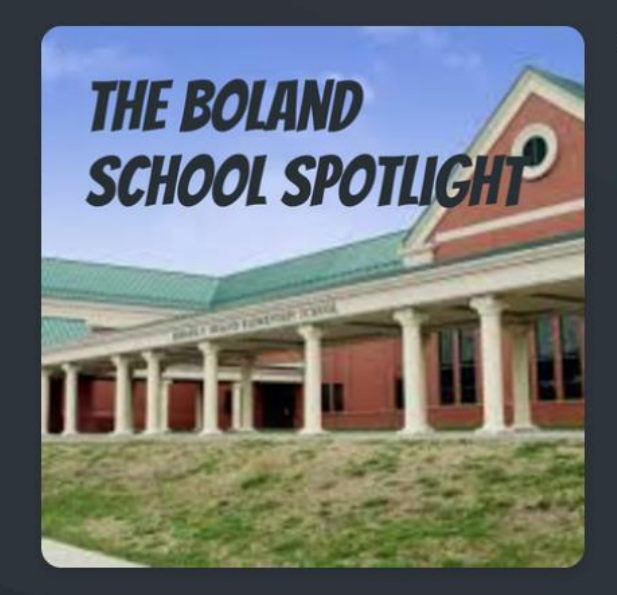

#### **The Boland School Spotlight**

Highlights interesting and exciting things happening at Boland Elementary School.

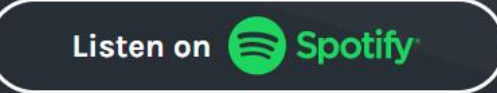

Send voice message

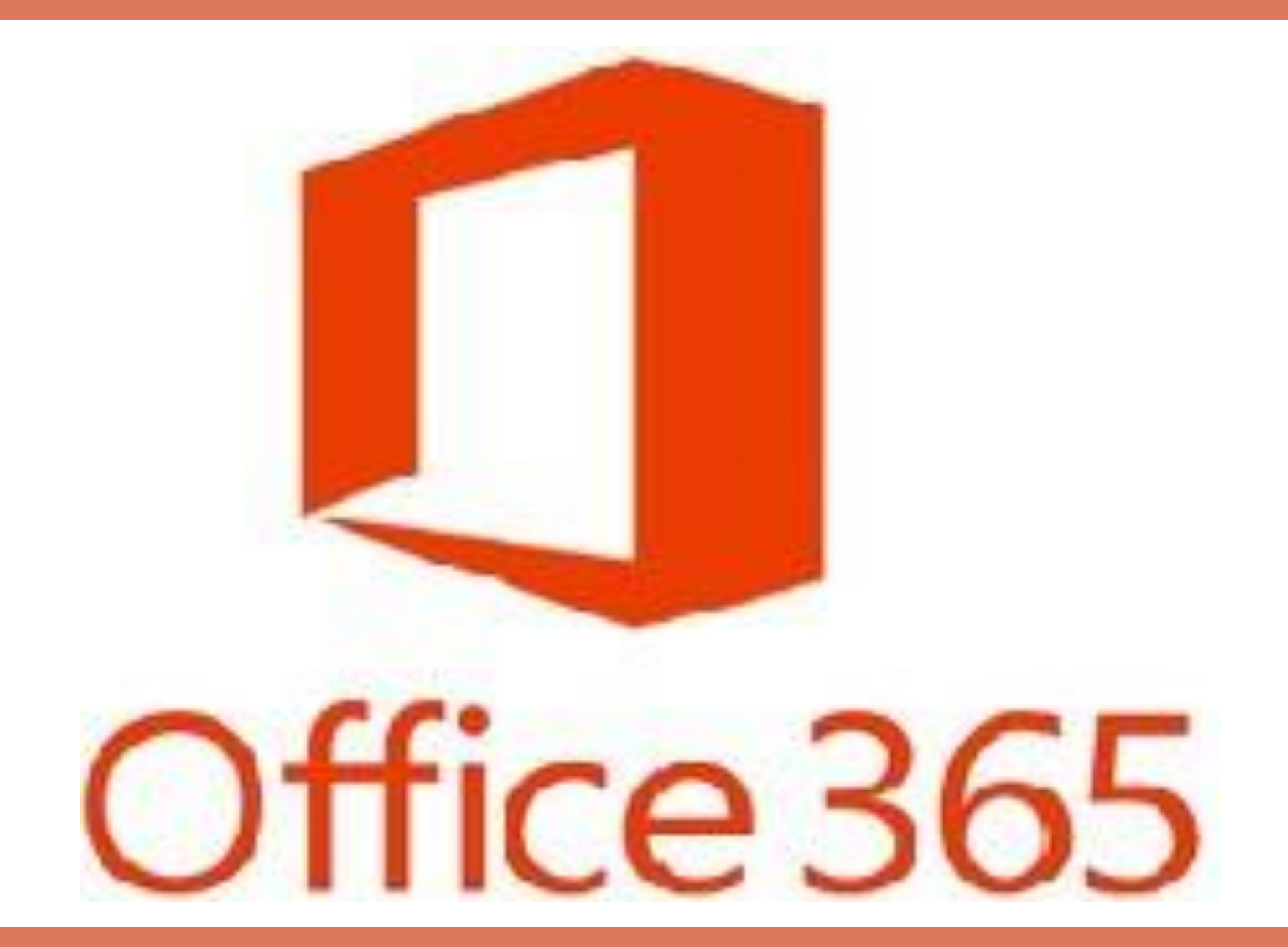

#### PowerPoint Intro Presentation

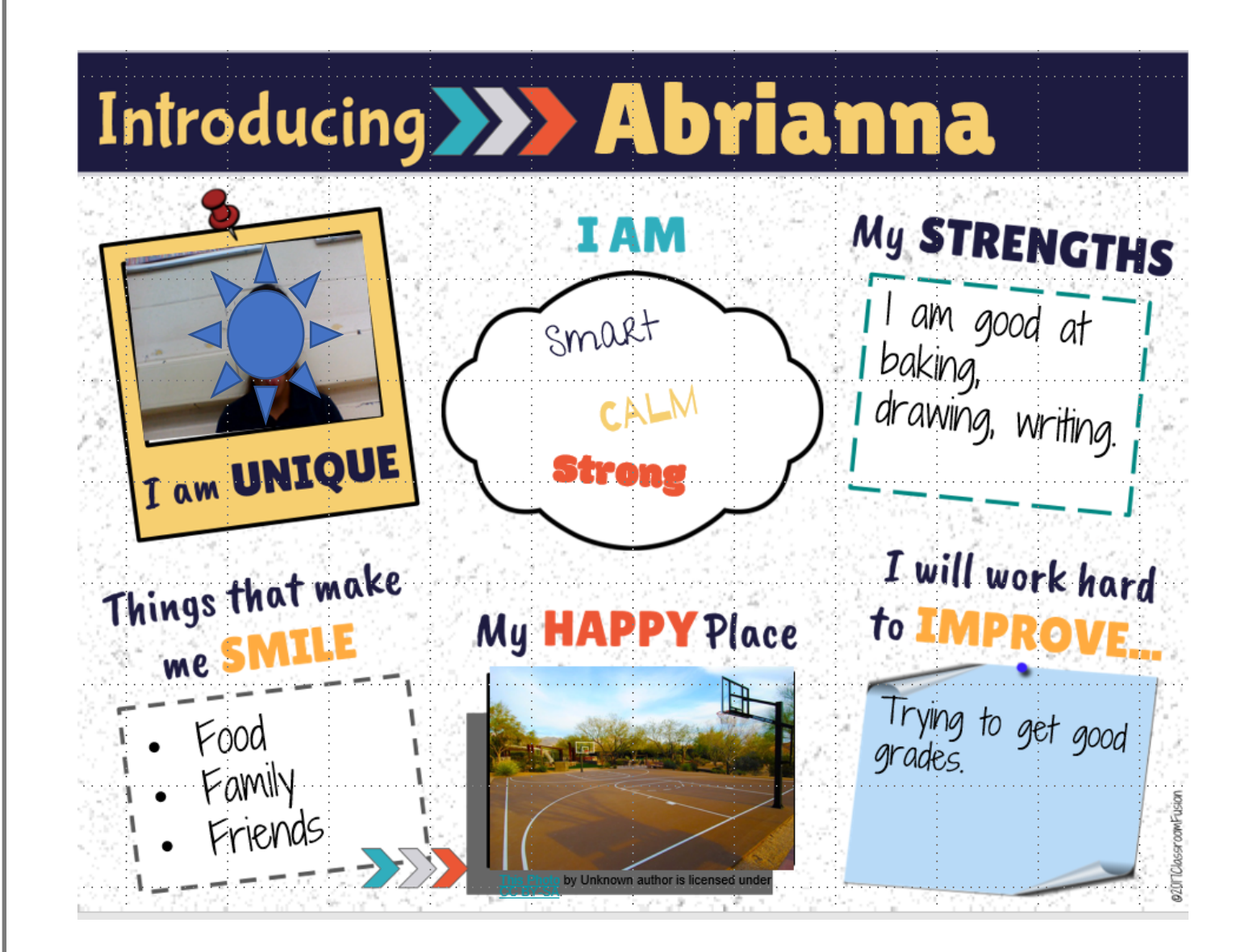

## Digital Stories

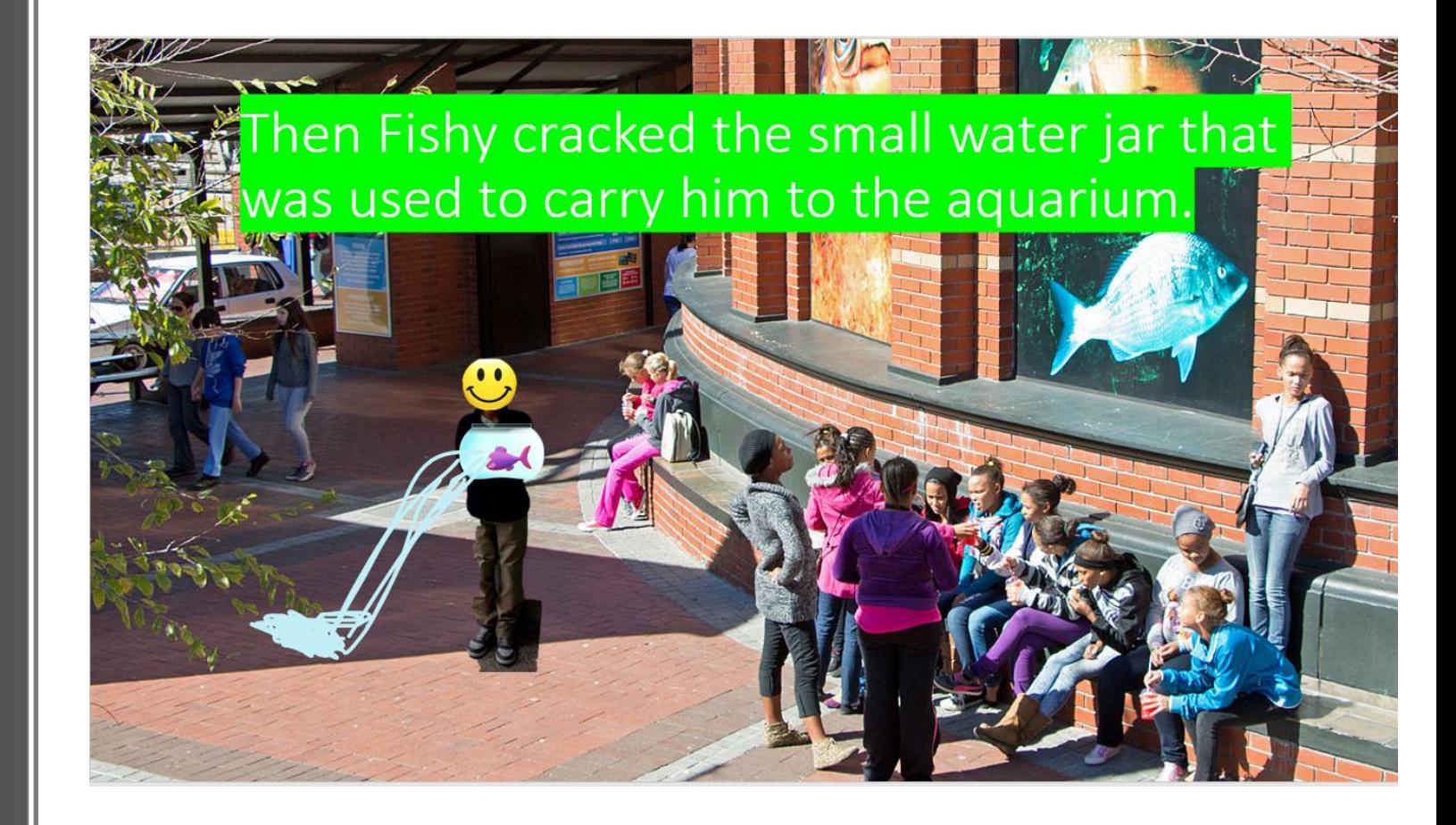

## Weather Project

#### Highs and lows of July

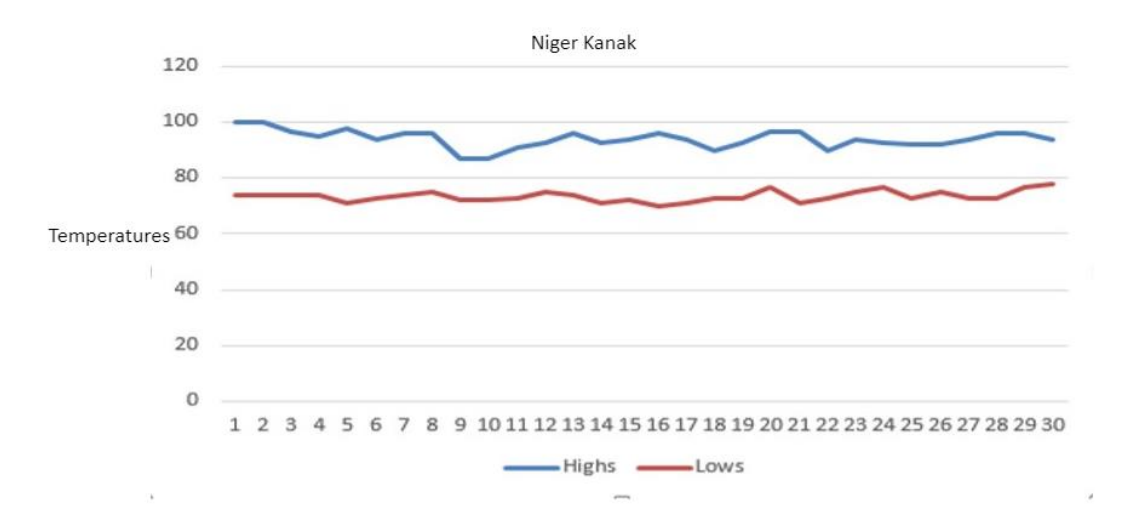

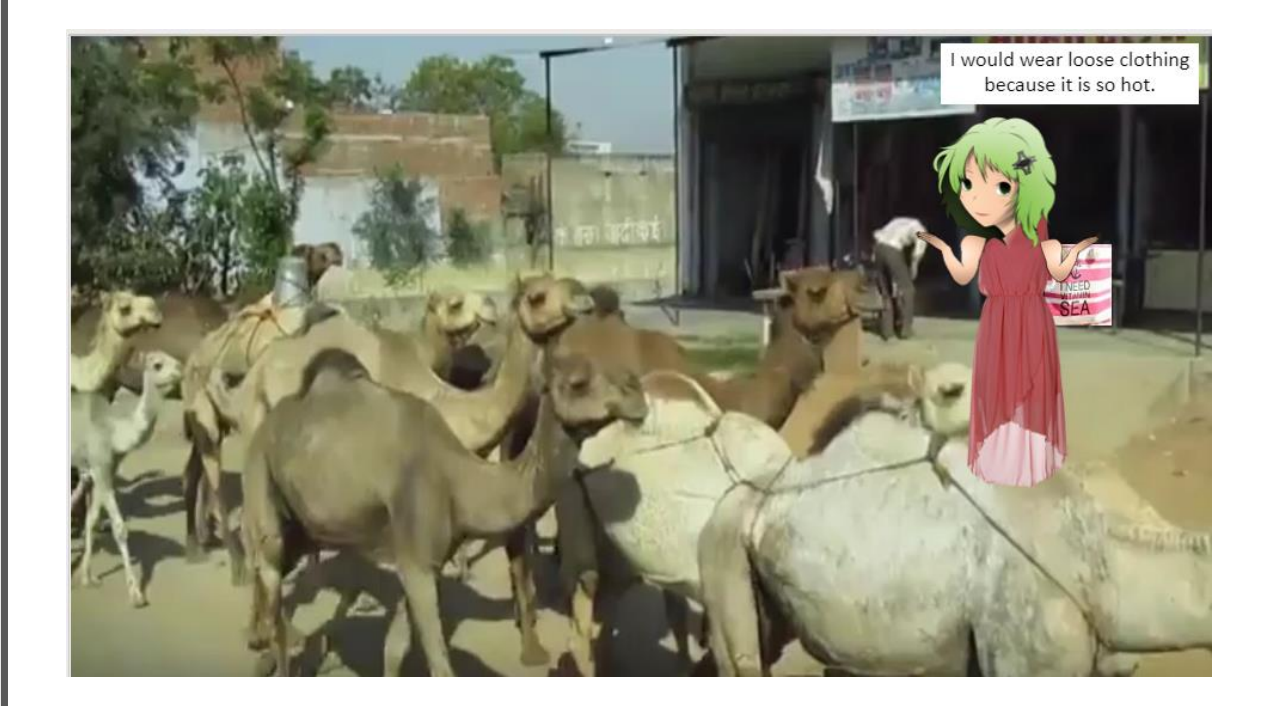

## Scratch

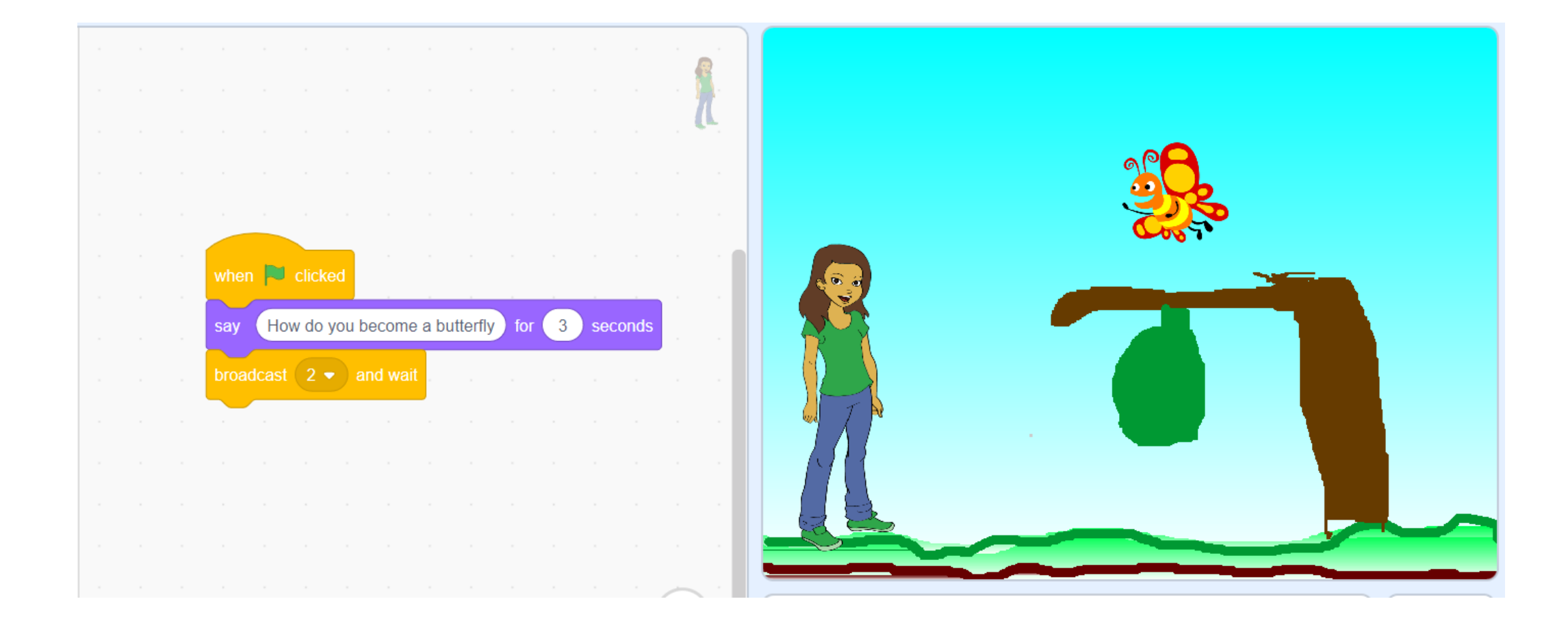

#### CS First: **Storytelling**

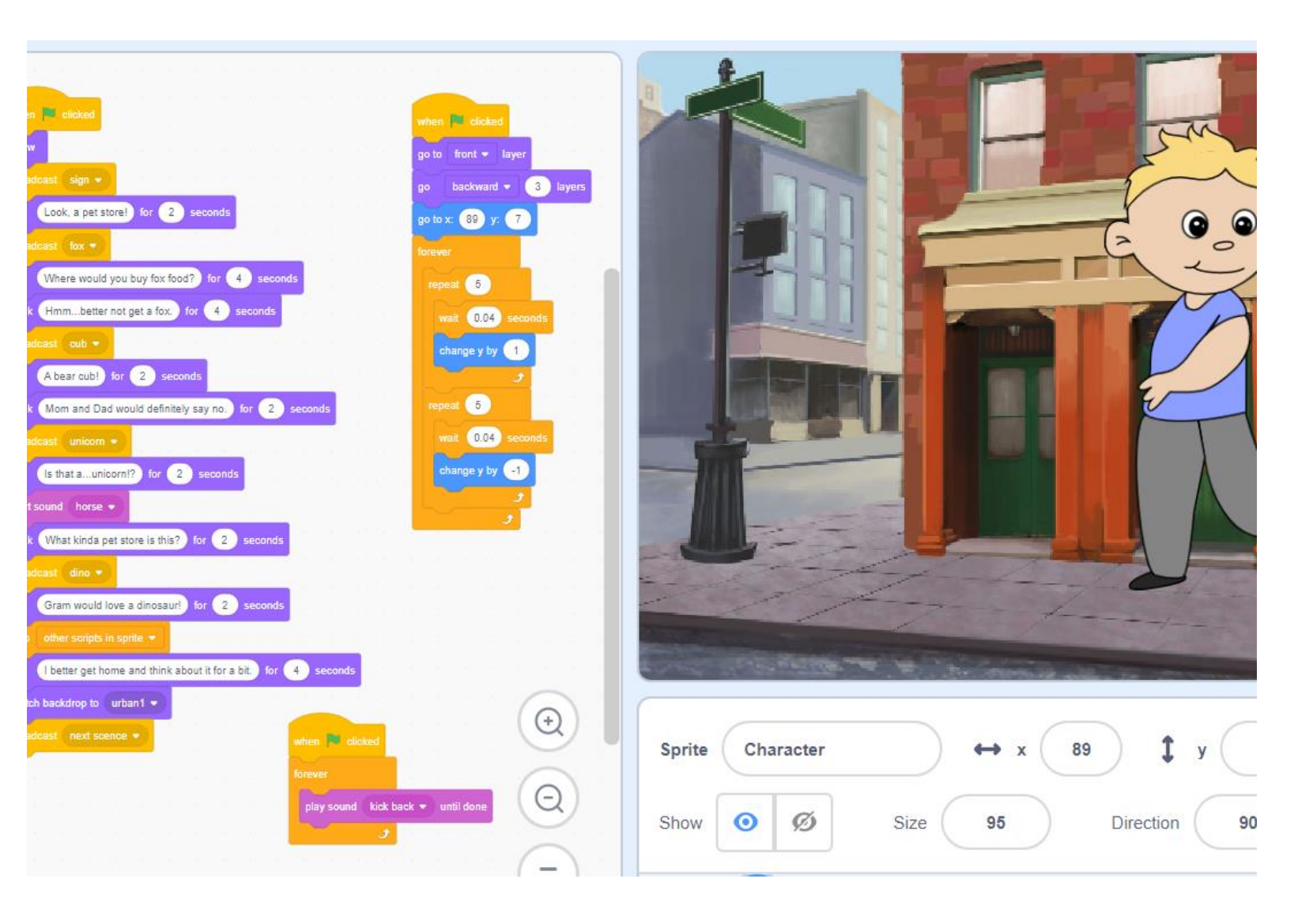

<https://scratch.mit.edu/studios/25269070/>

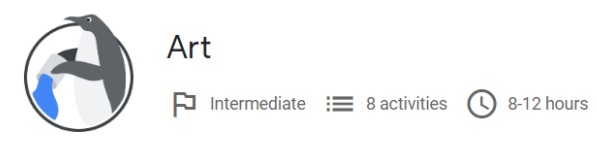

Create animations, interactive artwork, photograph filters, and other exciting projects.

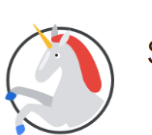

Storytelling  $\Box$  Beginner  $\Xi$  8 activities  $\bigcirc$  8-12 hours

Storytelling emphasizes creativity by encouraging students to tell fun, unique, and interactive stories.

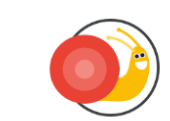

**Game Design**  $\Box$  Advanced  $\equiv$  8 activities  $\bigcirc$  8-12 hours

Learn basic coding concepts by making different types of video games, including racing, platform, launching, and more!

#### CS First Computer Science Curriculum

csfirst.withgoogle.com

## Multiple Animator Project – "Fight Song"

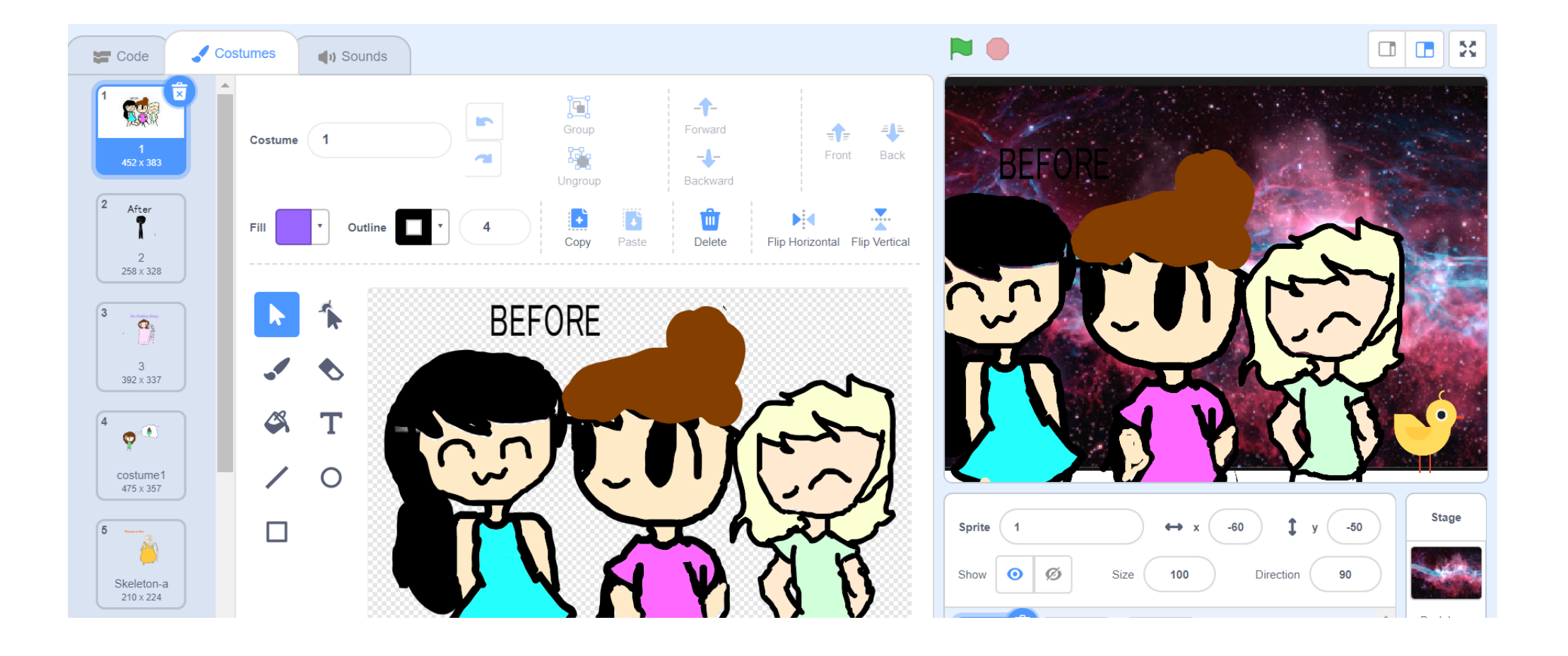

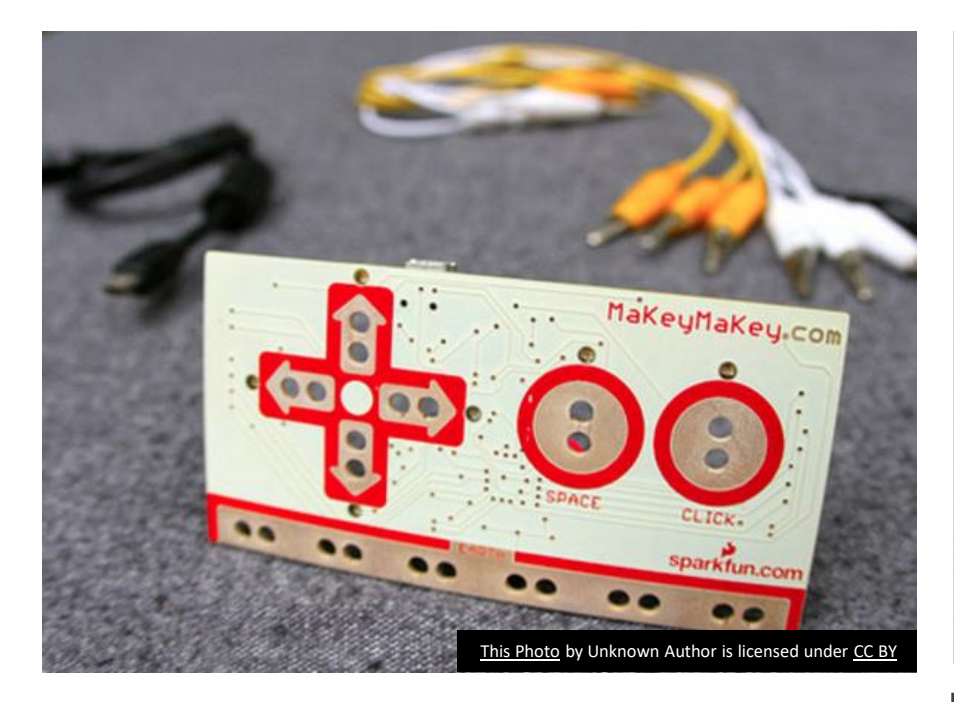

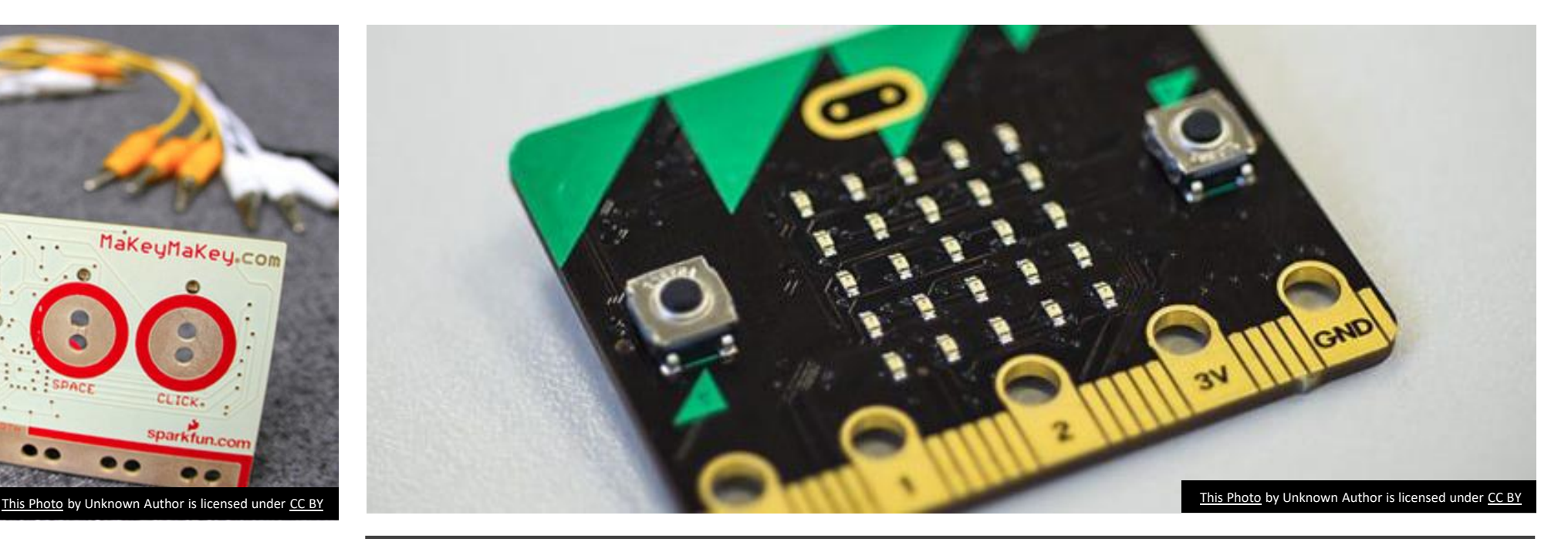

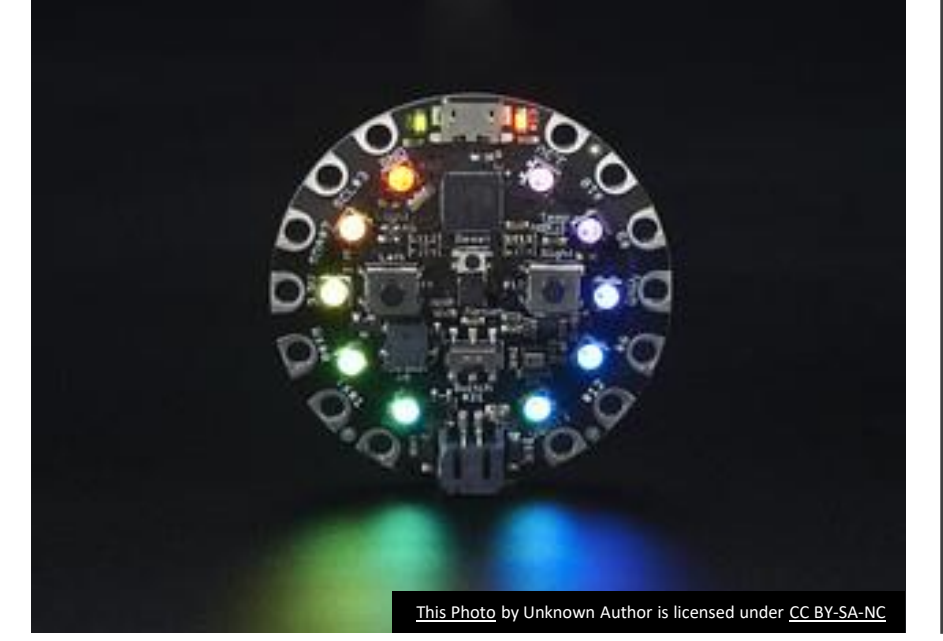

## Physical Computing

### Interactive Posters

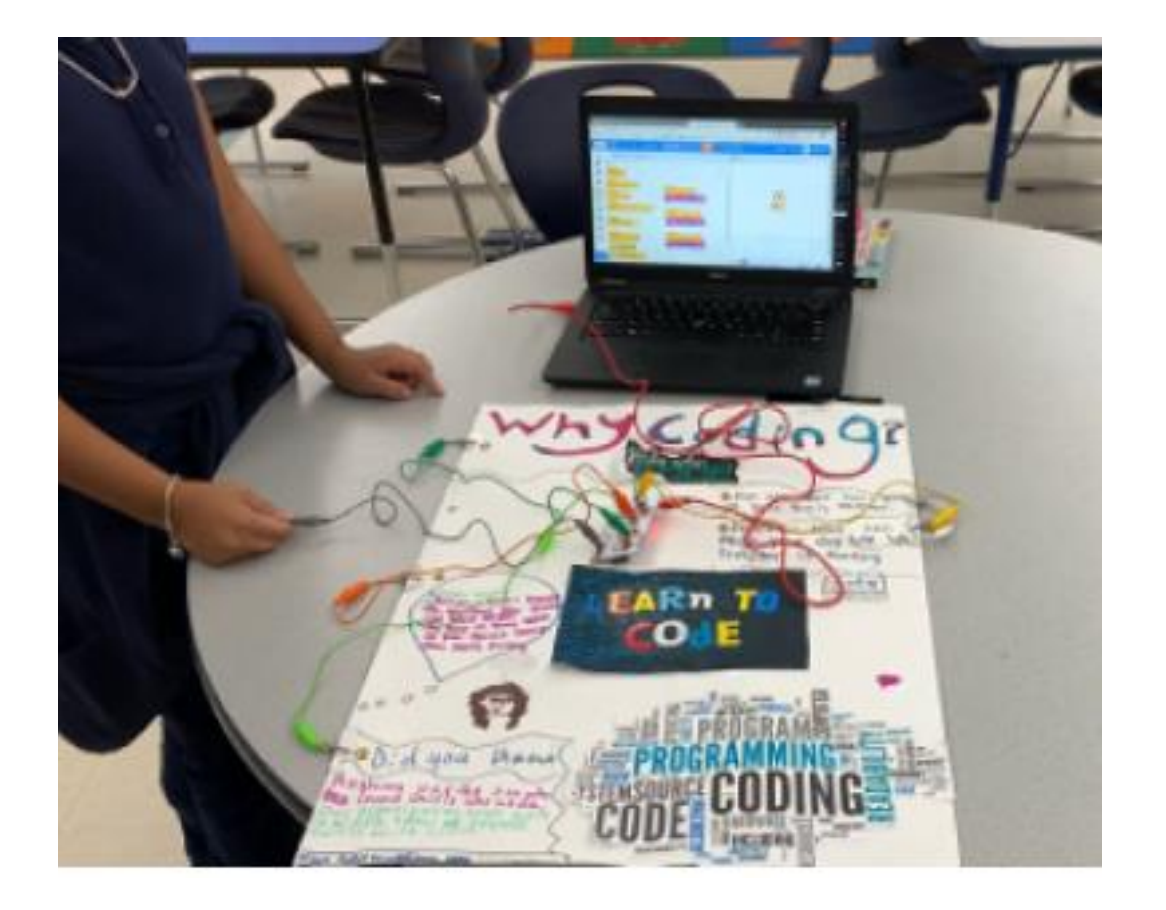

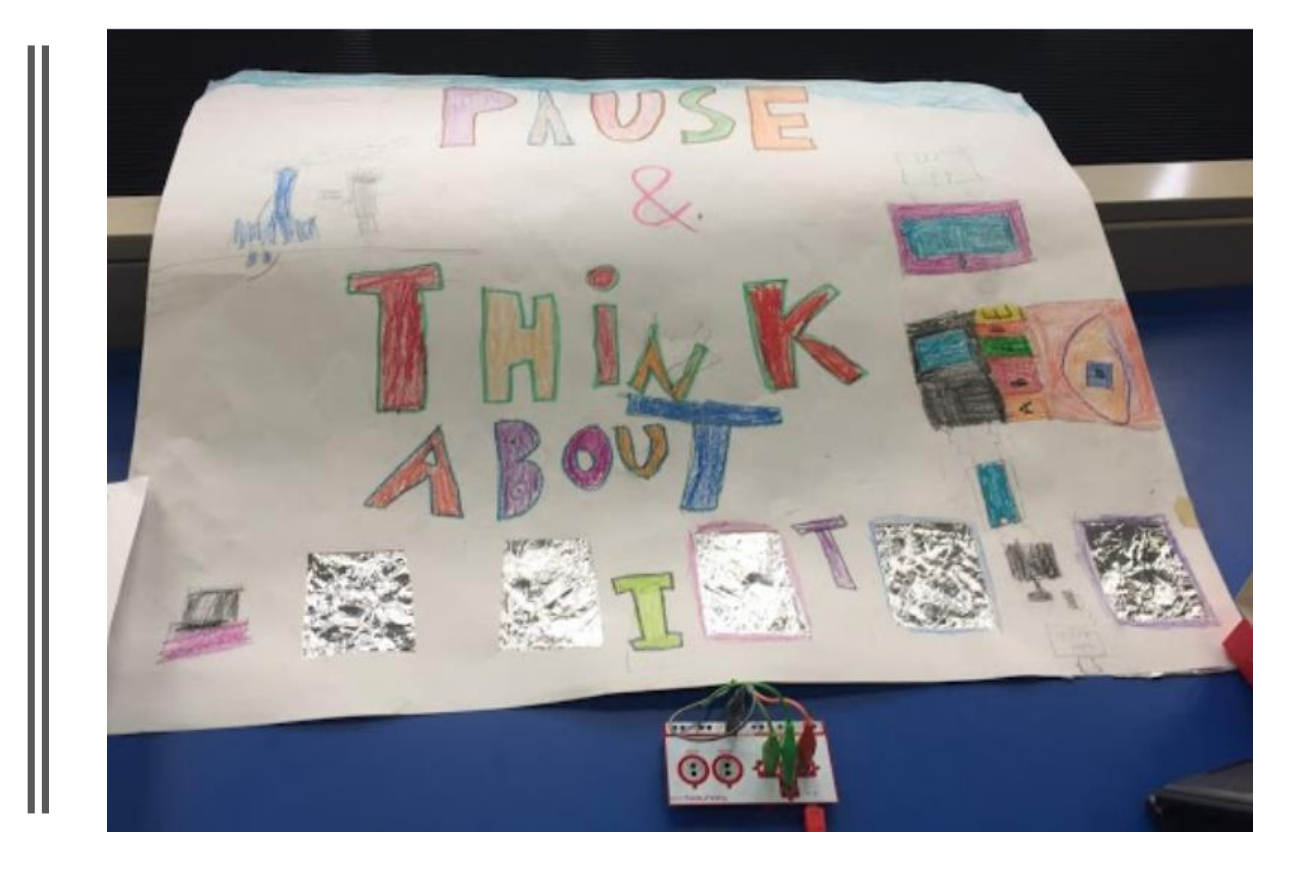

### Science Makey Makey Projects

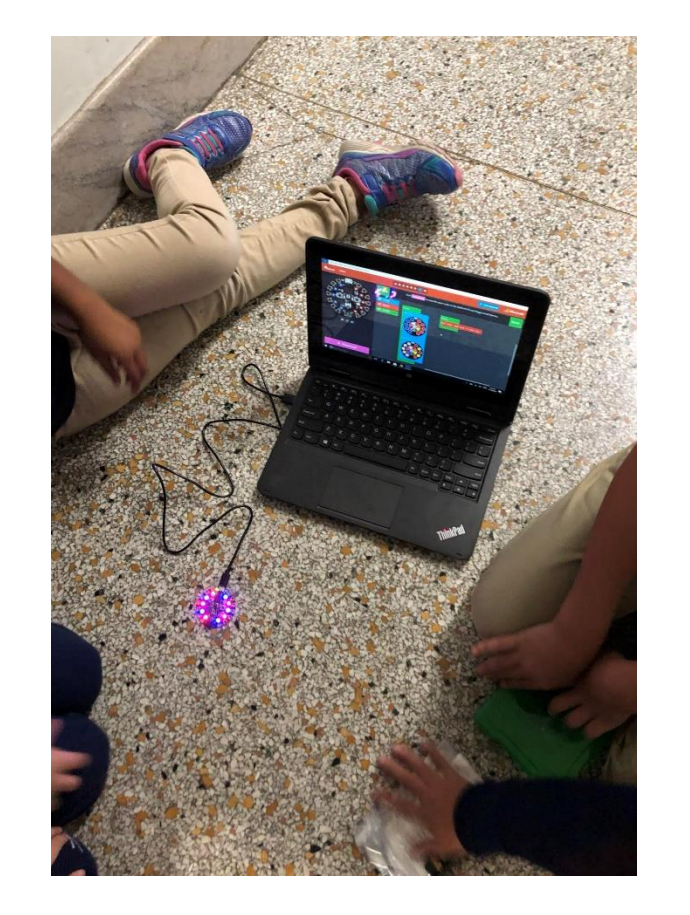

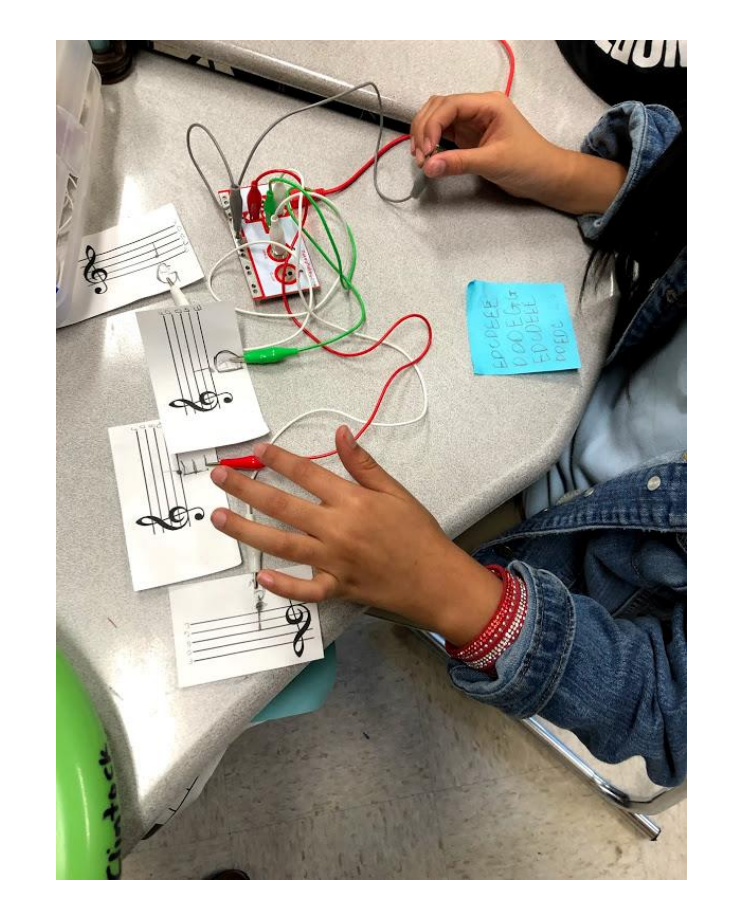

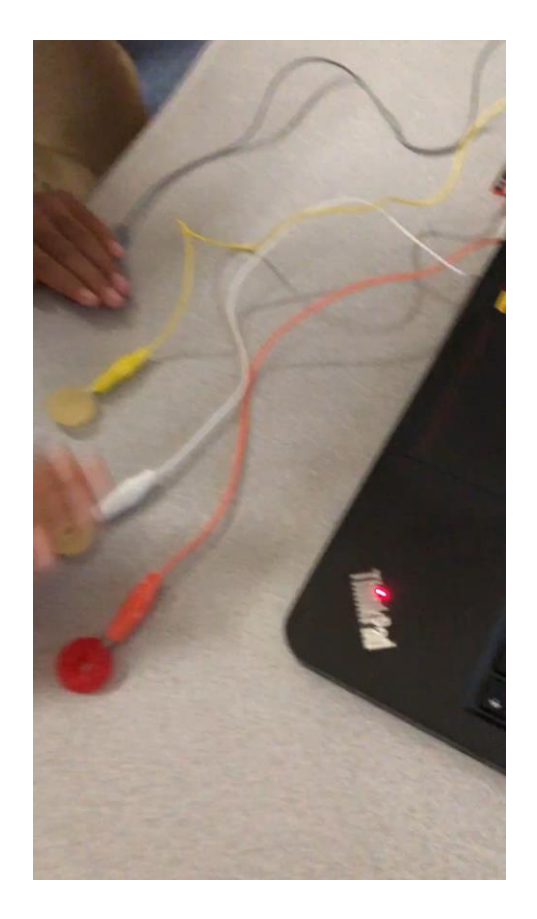

### Music Class

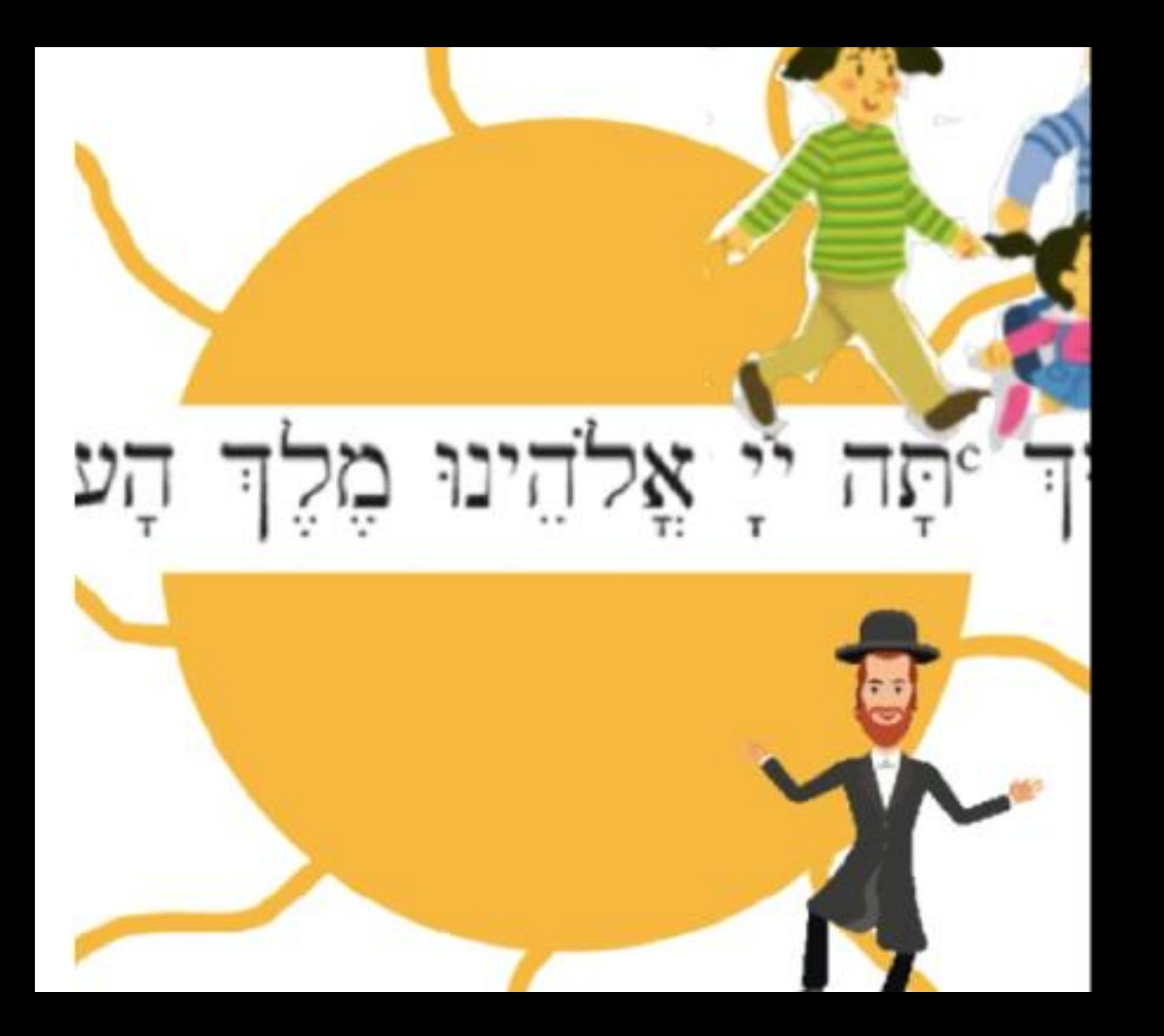

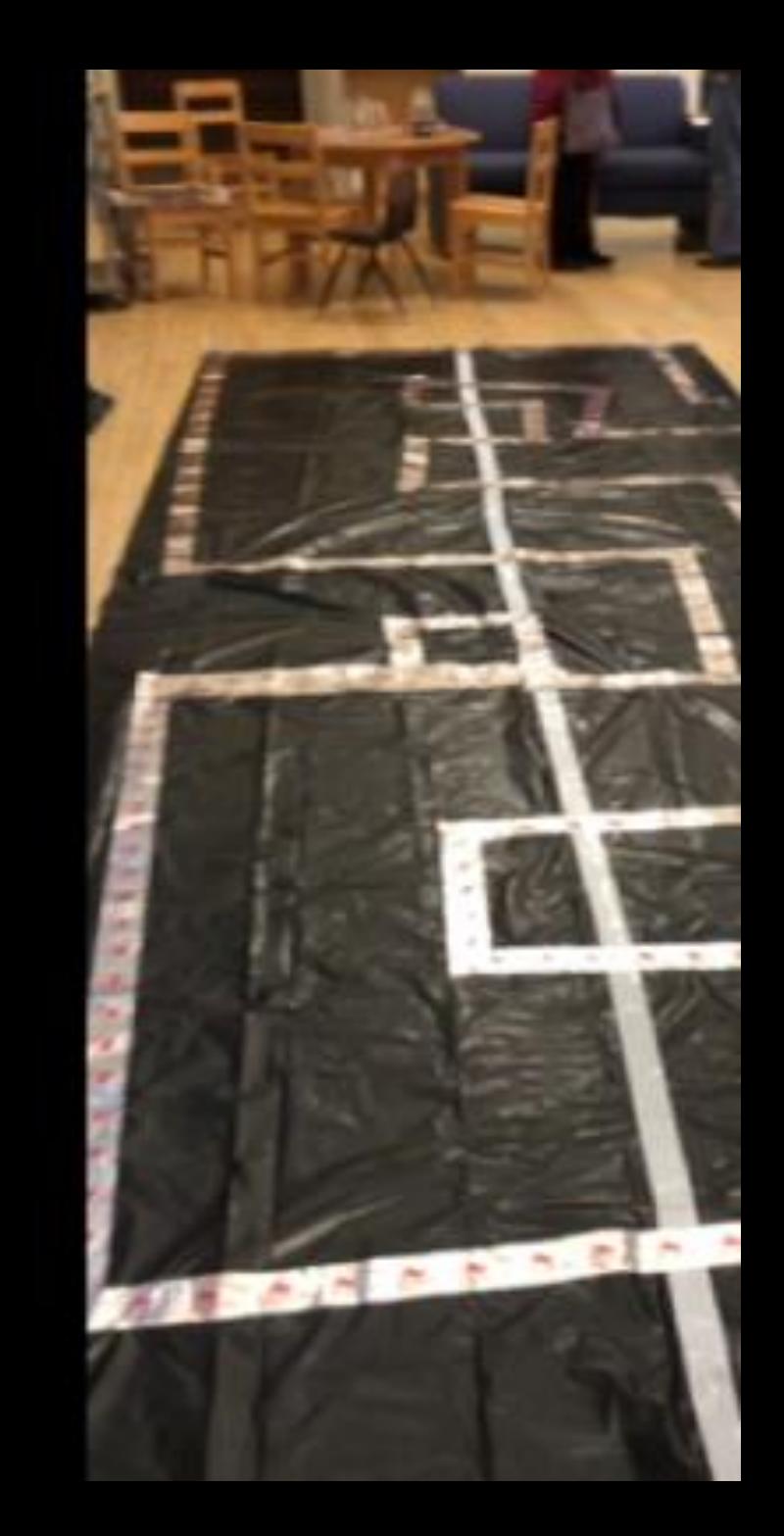

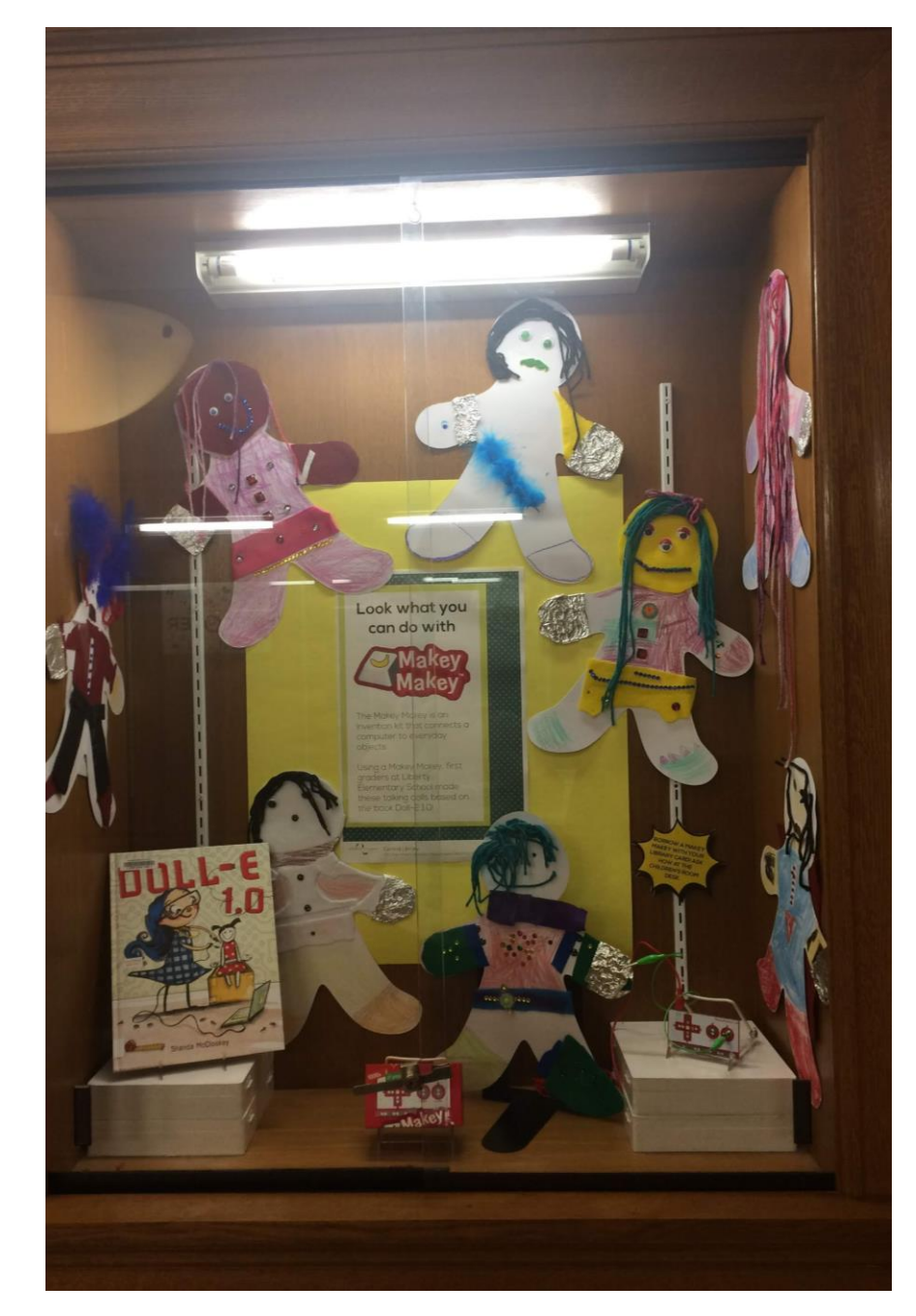

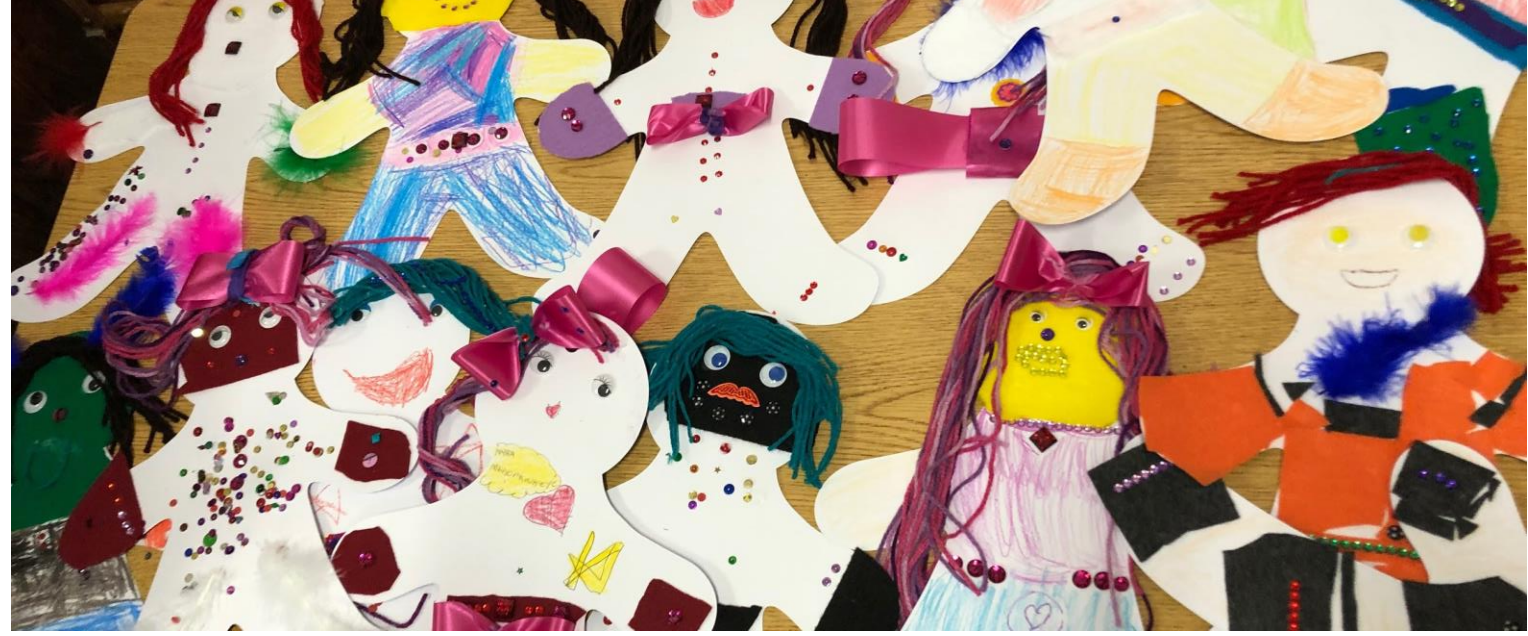

## Doll-E 1.0

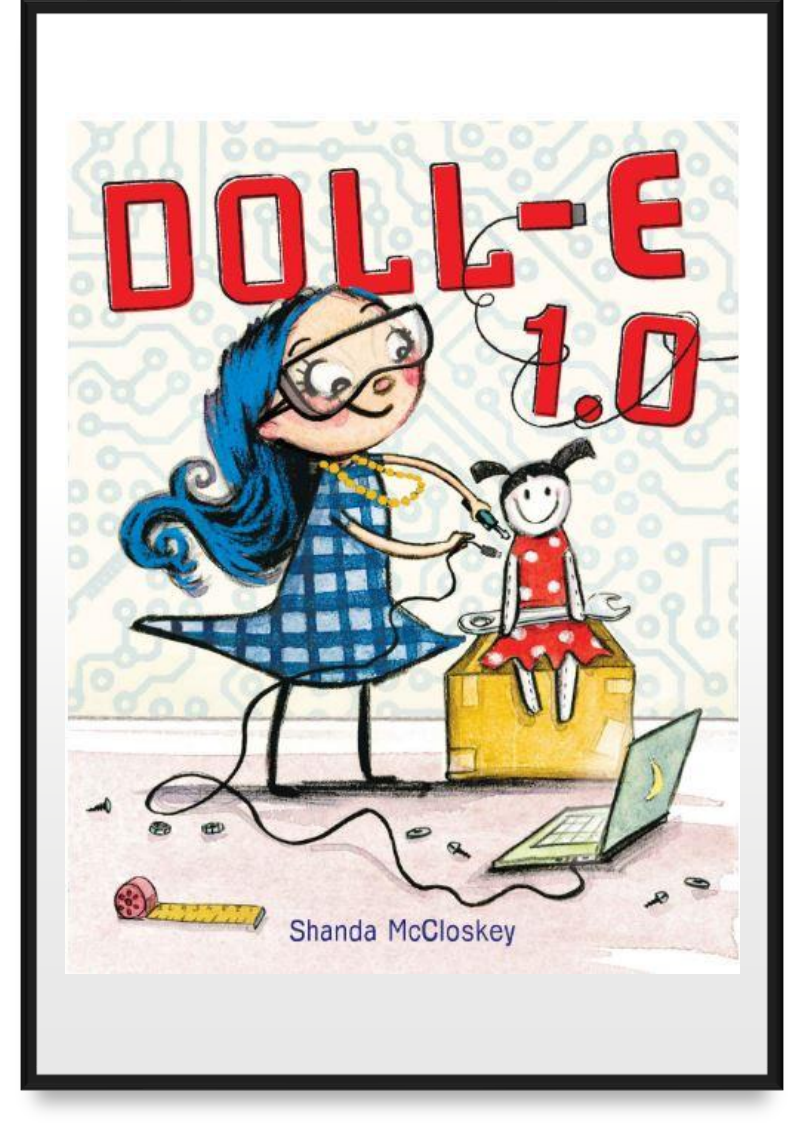

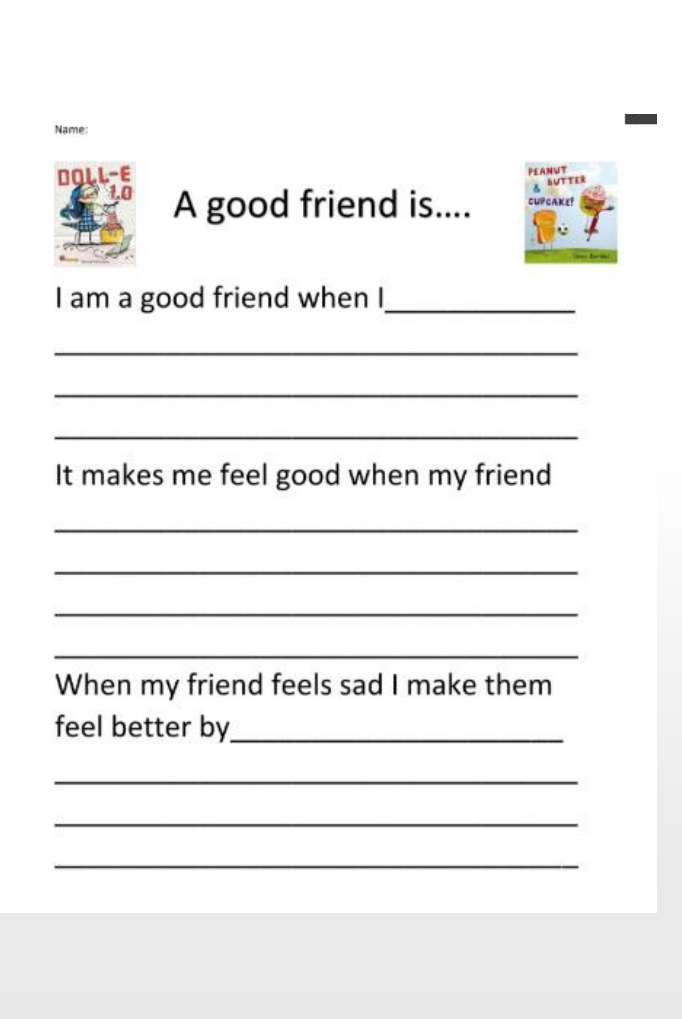

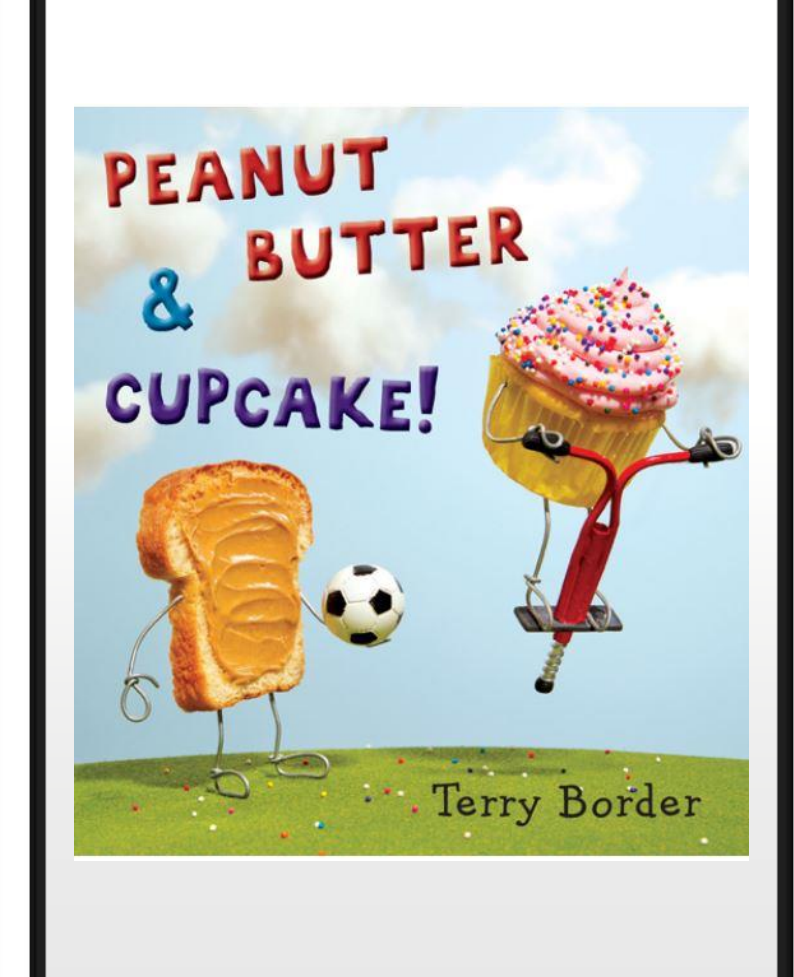

## Doll- E 1.0

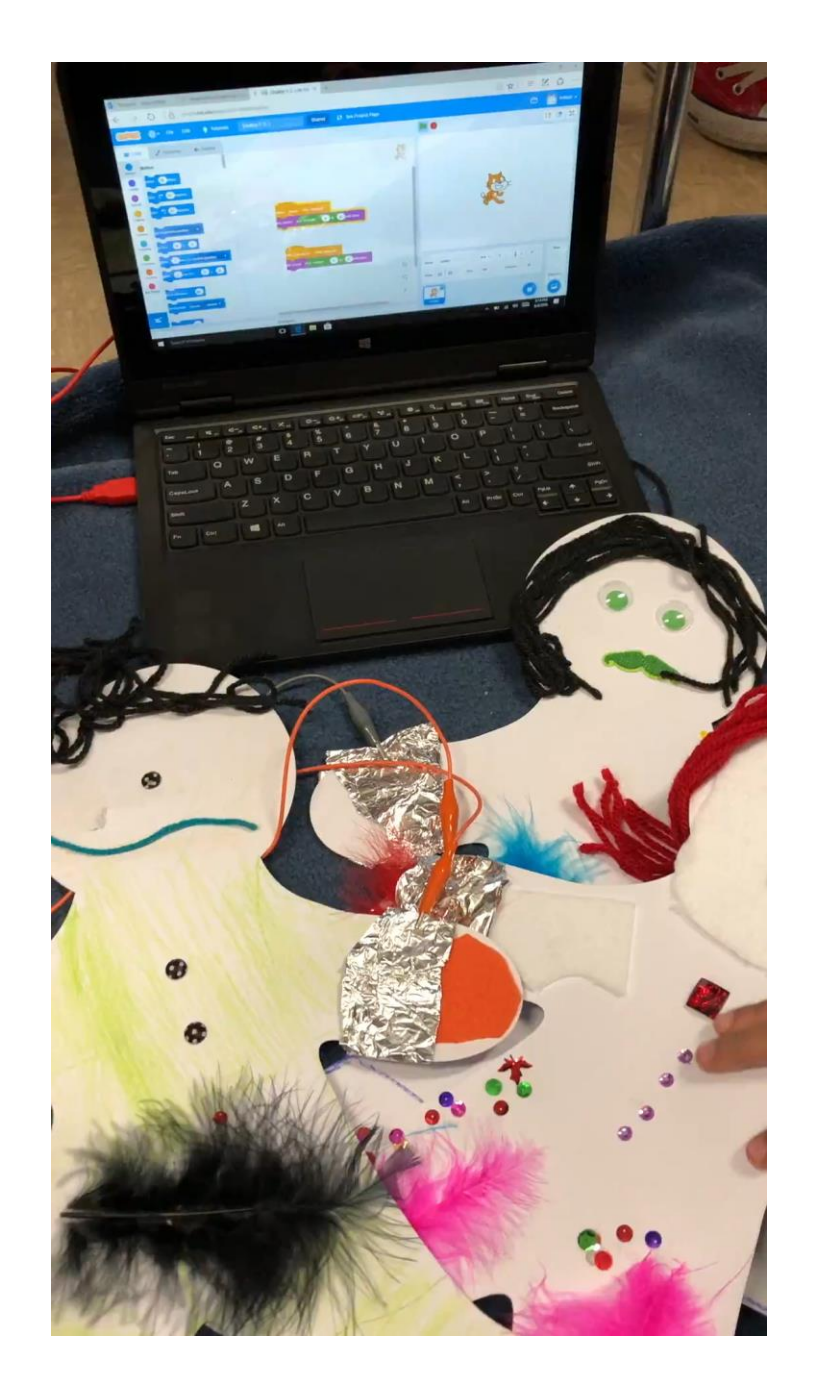

# Golem

Effects of Innovations

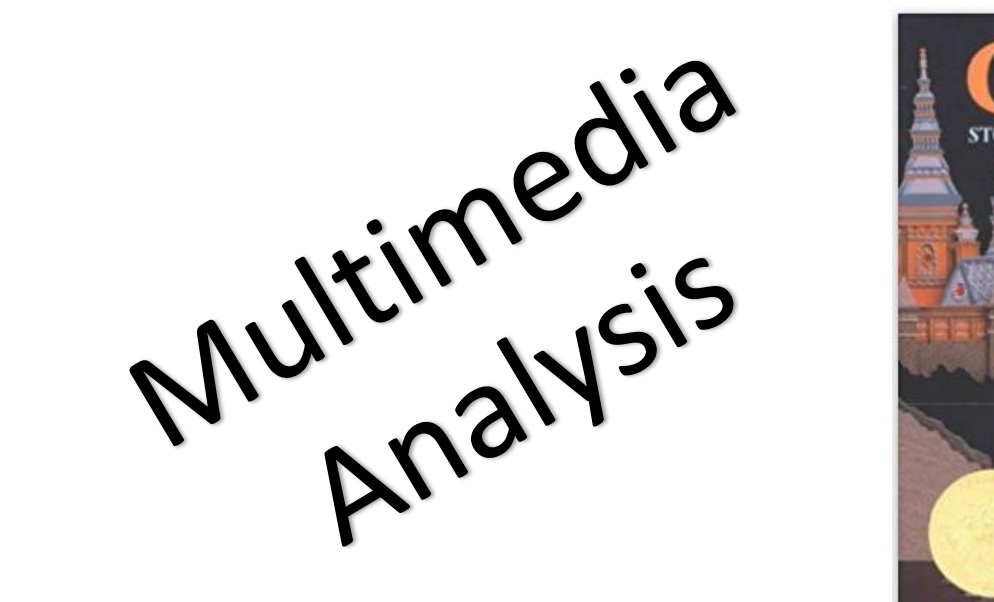

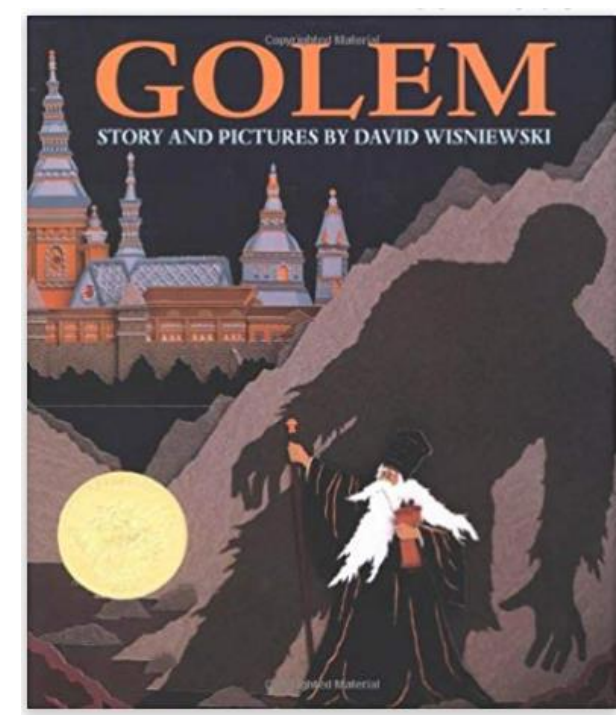

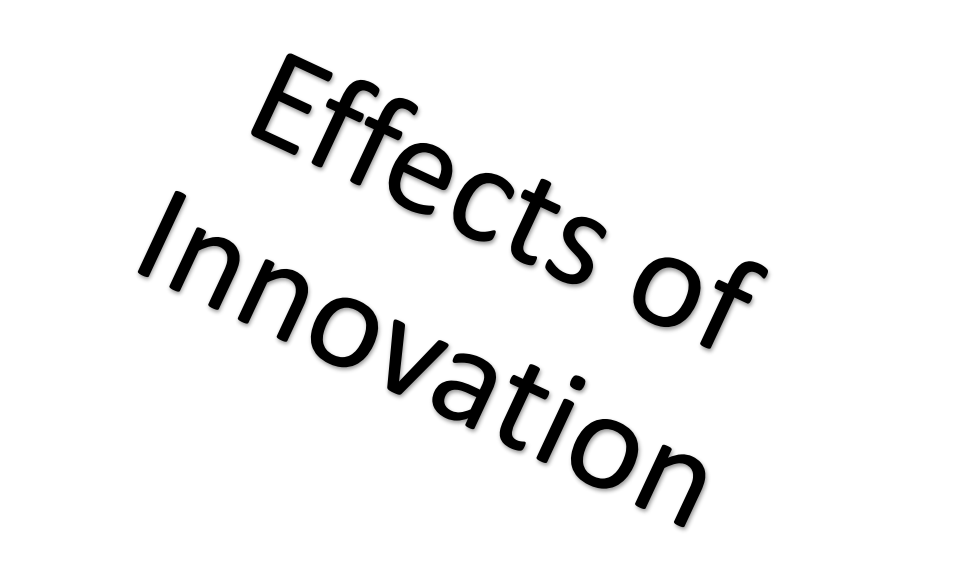

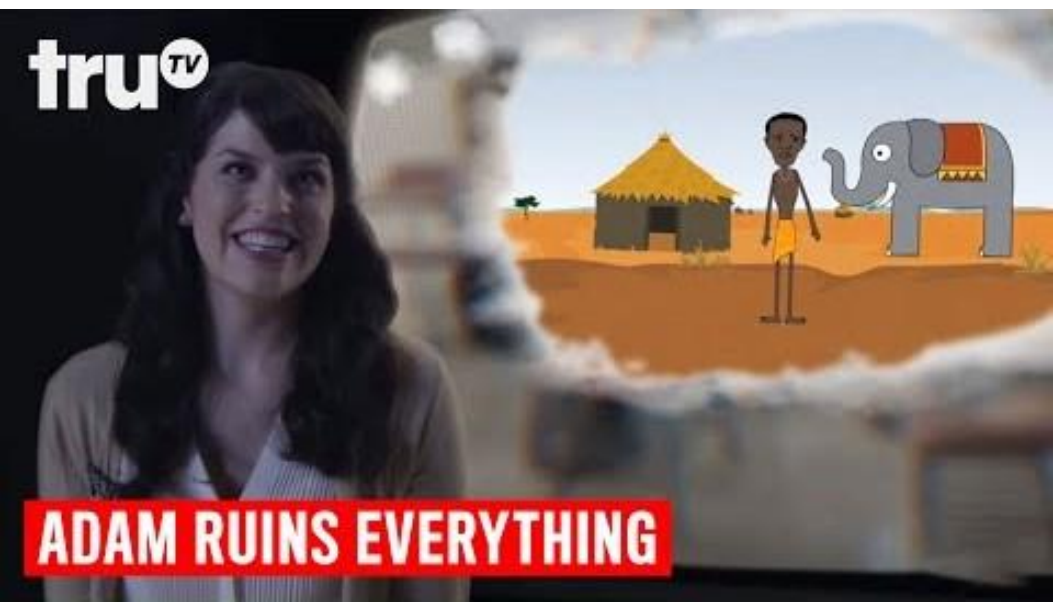

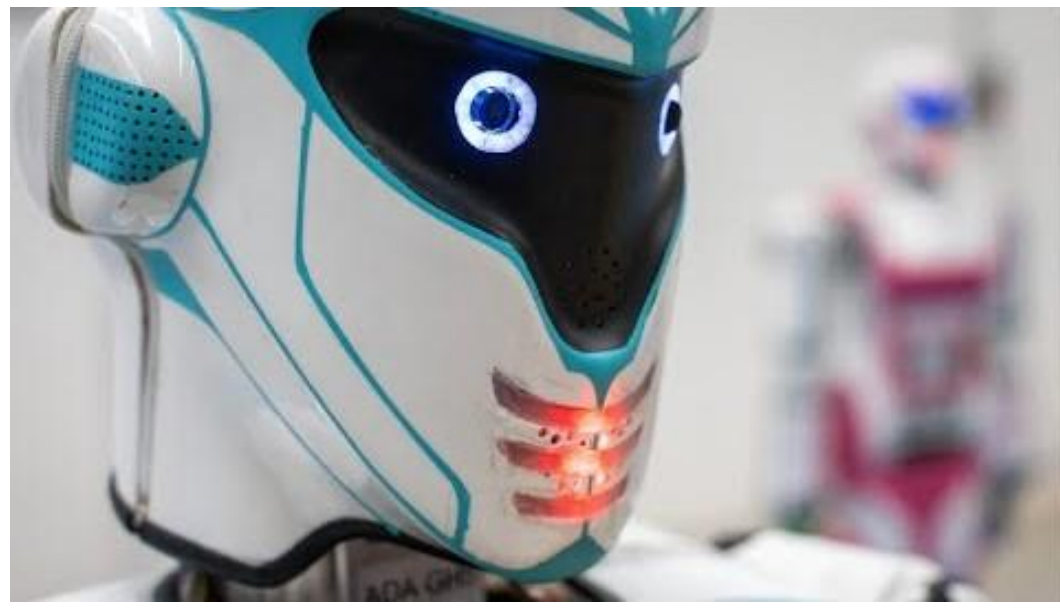

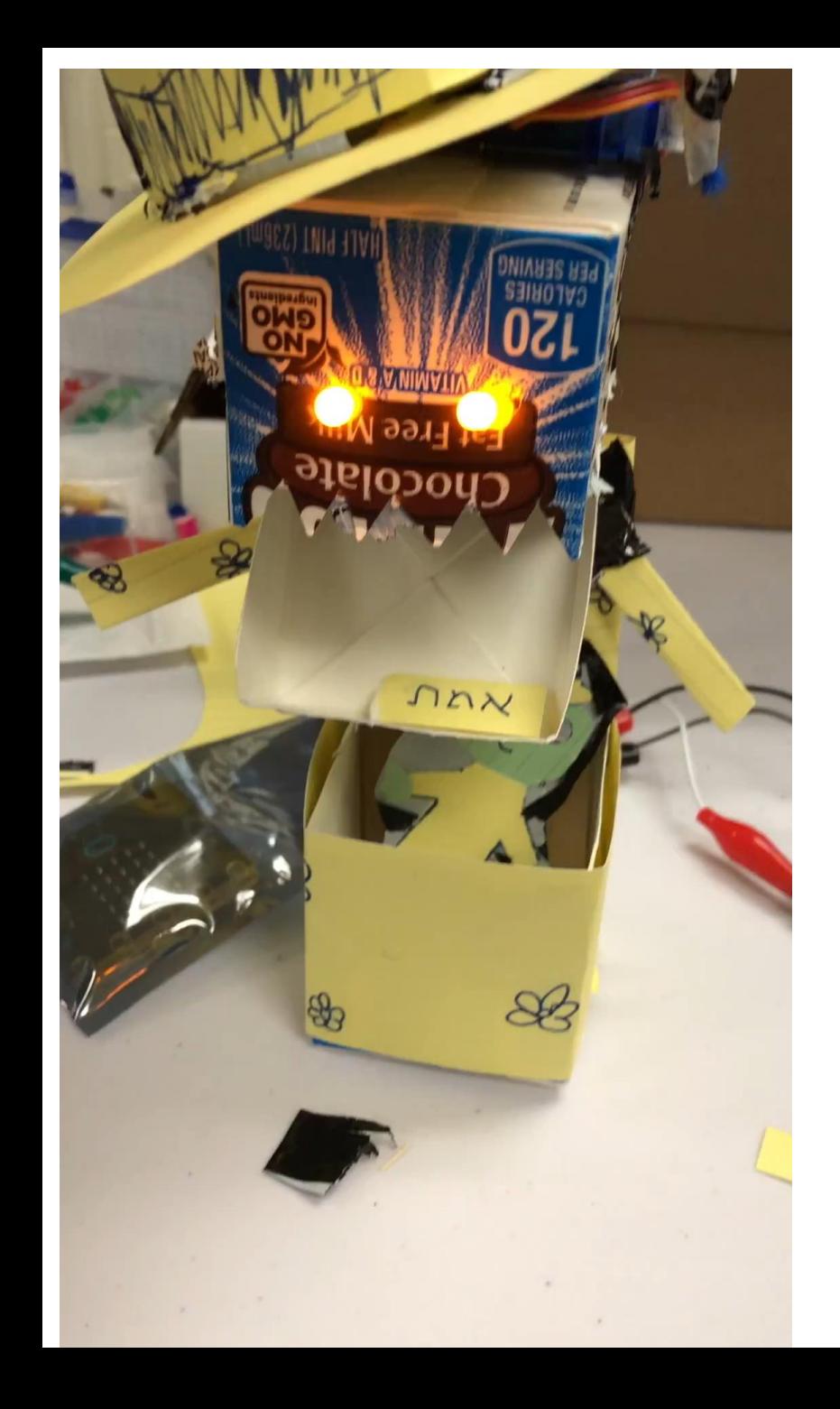

# Golem & Micro:Bits

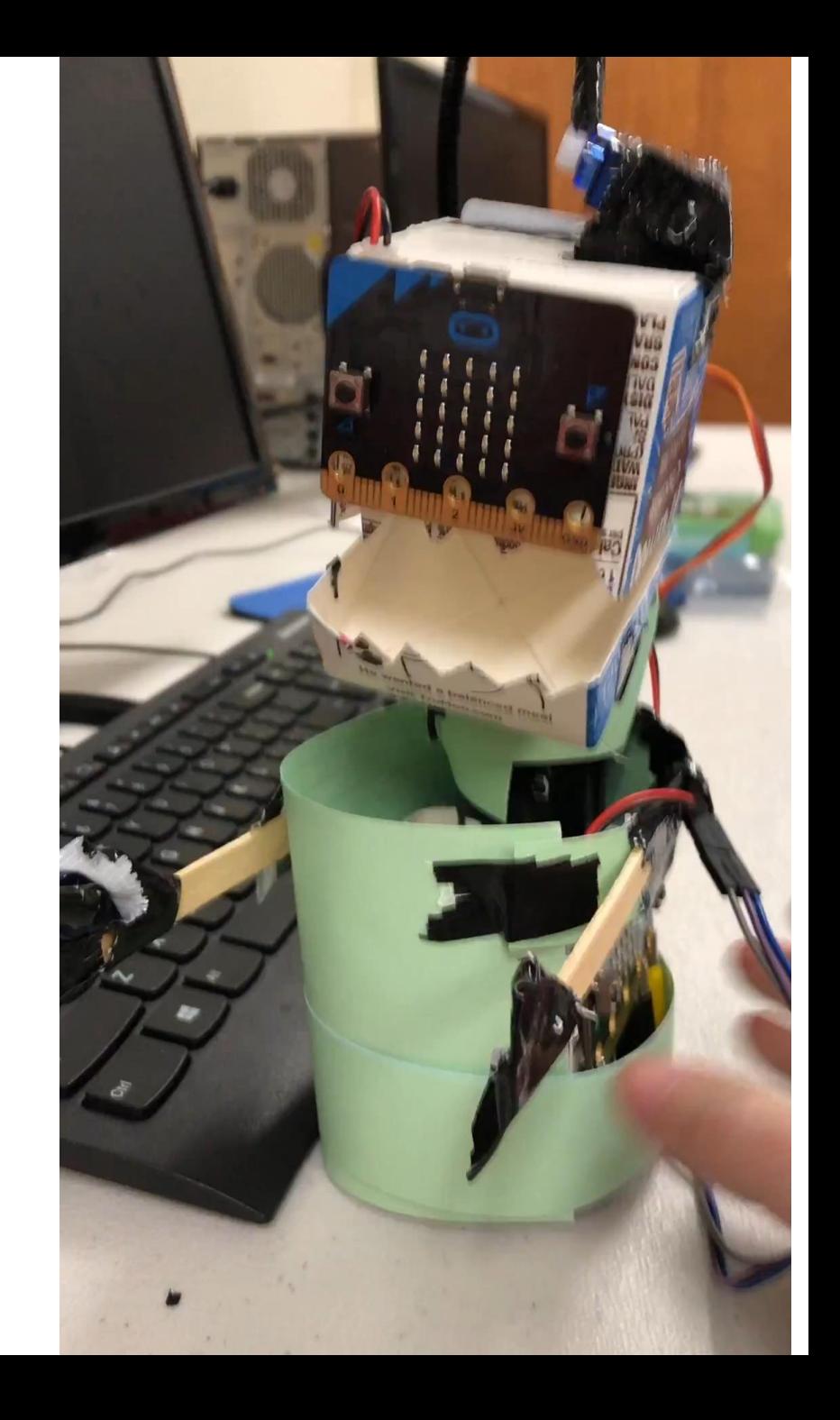

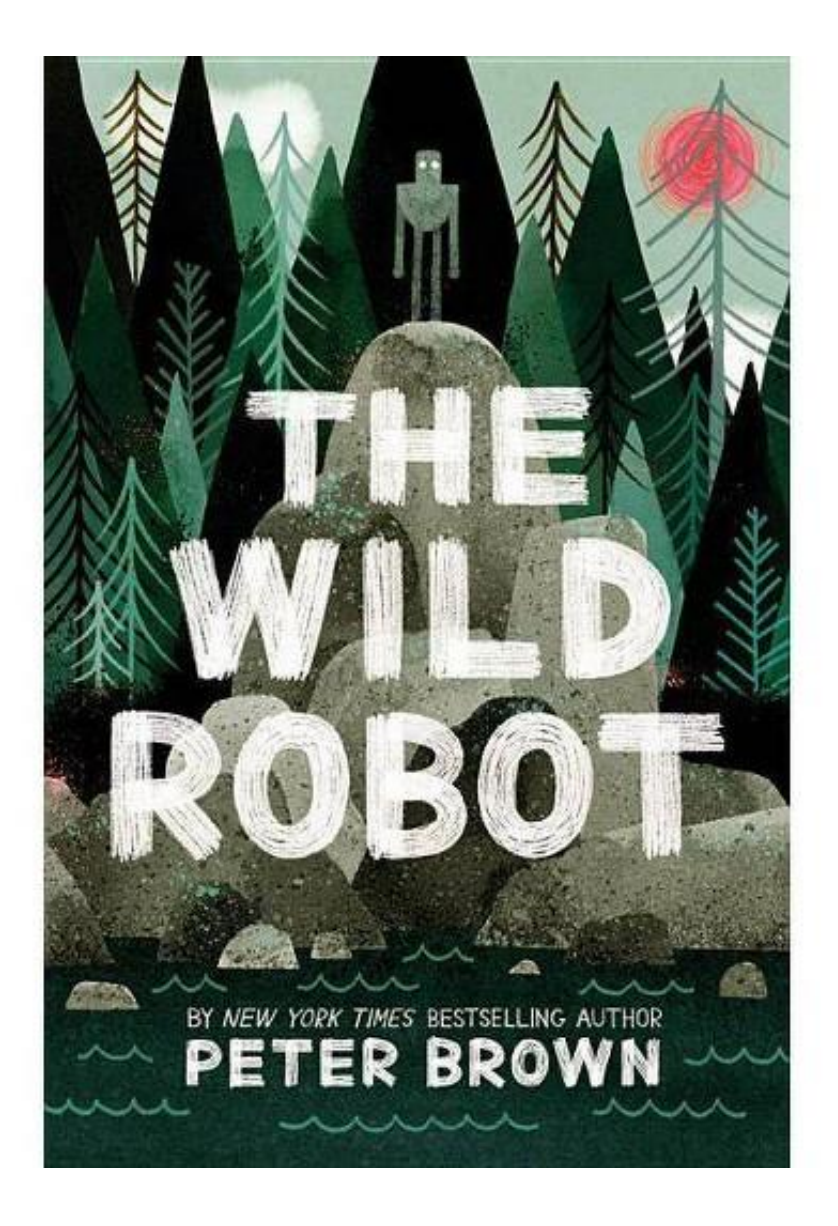

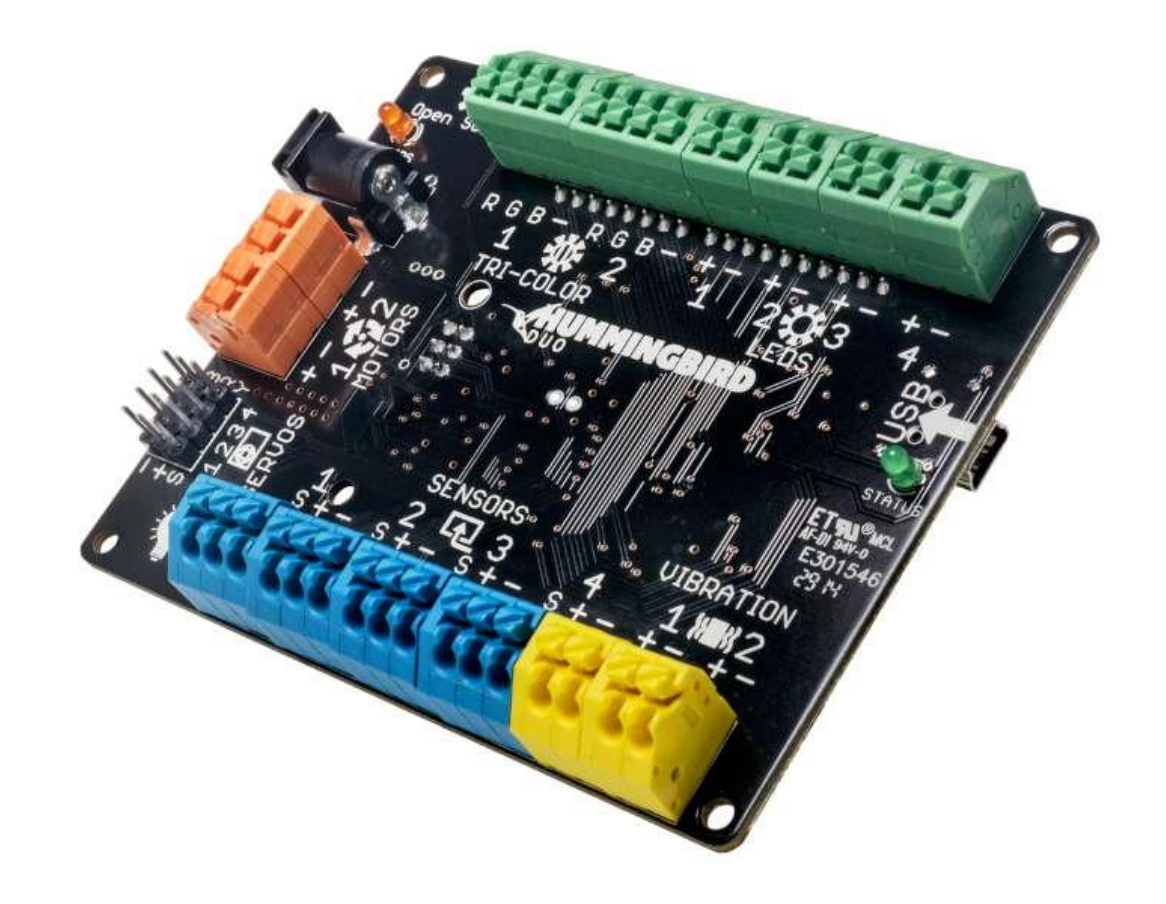

#### **https://tinyurl.com/techiek-5**

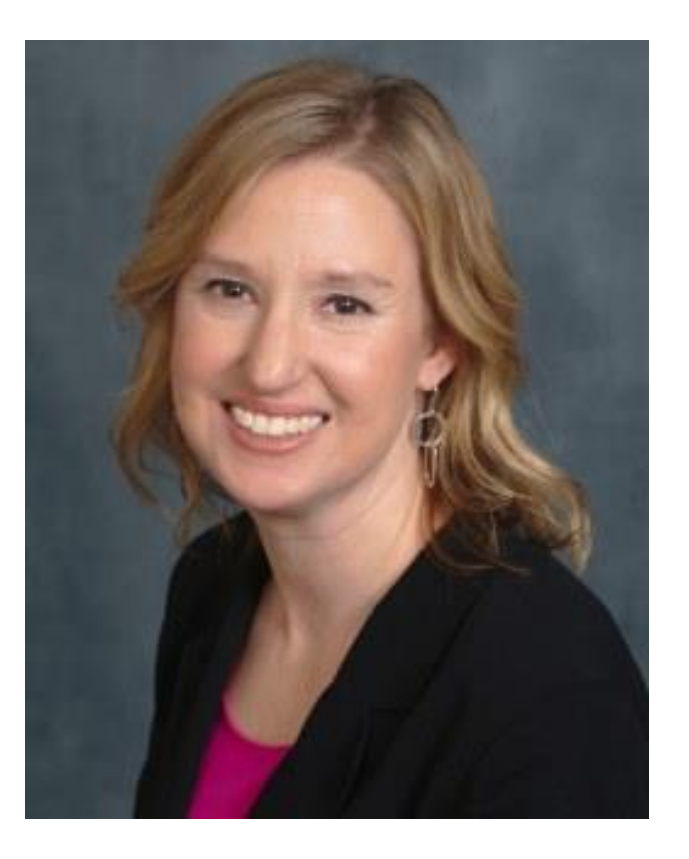

**Melissa Zeitz Instructional Technology Teacher @wallaby213**

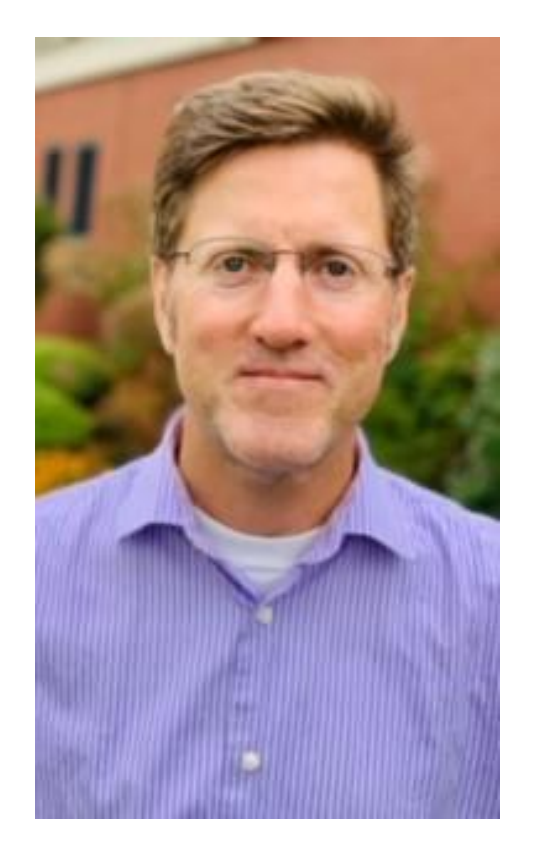

**Daniel Manseau Instructional Technology Teacher @ManseauDaniel**

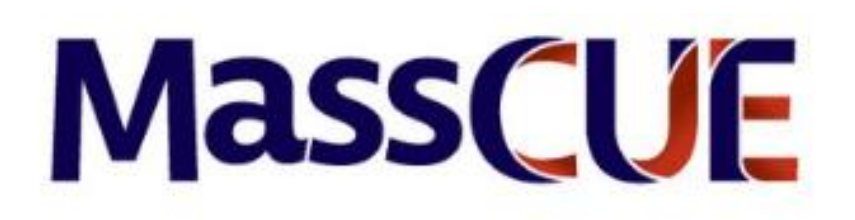

#### **Rate This Session!** \*\*\*\*\*

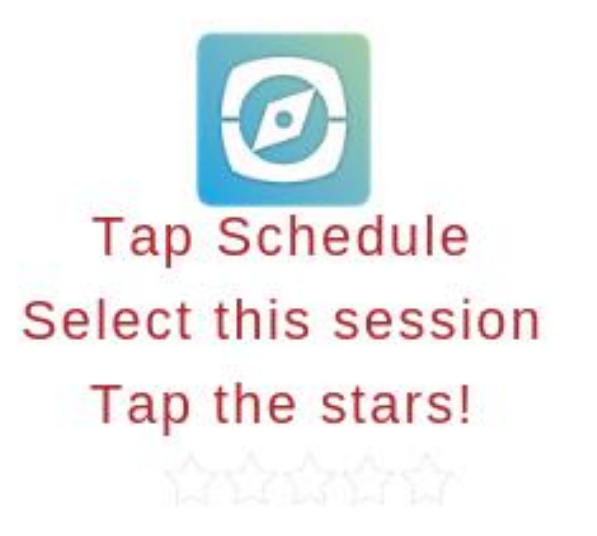